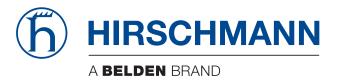

## **User Manual**

Installation

Open Dual-Band Industrial Access-Point / Client / Access-Bridge

**OpenBAT-Family: BAT-F** 

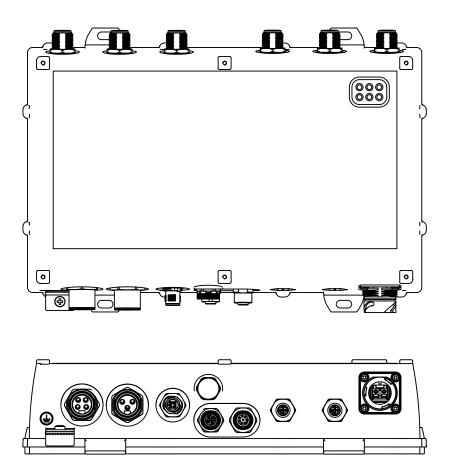

The naming of copyrighted trademarks in this manual, even when not specially indicated, should not be taken to mean that these names may be considered as free in the sense of the trademark and tradename protection law and hence that they may be freely used by anyone.

#### © 2021 Hirschmann Automation and Control GmbH

Manuals and software are protected by copyright. All rights reserved. The copying, reproduction, translation, conversion into any electronic medium or machine scannable form is not permitted, either in whole or in part. An exception is the preparation of a backup copy of the software for your own use.

The performance features described here are binding only if they have been expressly agreed when the contract was made. This document was produced by Hirschmann Automation and Control GmbH according to the best of the company's knowledge. Hirschmann reserves the right to change the contents of this document without prior notice. Hirschmann can give no guarantee in respect of the correctness or accuracy of the information in this document.

Hirschmann can accept no responsibility for damages, resulting from the use of the network components or the associated operating software. In addition, we refer to the conditions of use specified in the license contract.

You can get the latest version of this manual on the Internet at the Hirschmann product site (www.hirschmann.com).

Hirschmann Automation and Control GmbH Stuttgarter Str. 45-51 72654 Neckartenzlingen Germany

## Contents

|      | Impo   | rtant information                                                                                                    | 6              |
|------|--------|----------------------------------------------------------------------------------------------------|----------------|
|      | Safet  | y instructions                                                                                                    | 8              |
|      | Abou   | t this manual                                                                                                    | 24             |
|      | Key    |                                                                                                    | 25             |
| 1    | Desc   | ription                                                                                                    | 26             |
| 1.1  | Gener  | al description                                                                                                    | 26             |
| 1.2  | Device | e name and product code                                                                                                    | 27             |
| 1.3  | Device | e view                                                                                                    | 30             |
| 1.4  |        | supply<br>Supply voltage with the characteristic value C                                                                                                    | 31             |
|      | 1.4.2  | <ul> <li>(24 V DC 48 V DC)</li> <li>Supply voltage with the characteristic value K</li> <li>(60 V DC 250 V DC / 110 V AC 230 V AC,</li> <li>50 Hz 60 Hz)</li> </ul> | 32             |
|      | 1.4.3  |                                                                                                    | 32             |
| 1.5  | Etherr | net ports                                                                                                    | 32             |
|      |        | Gigabit combo port                                                                                                    | 33             |
|      |        | 10/100/1000 Mbit/s twisted-pair connection (optional)<br>Pin assignments                                                                                            | 34<br>34       |
| 1.6  | Conne  | ections for antennas                                                                                                    | 35             |
| 1.7  | 1.7.1  | y elements<br>Meaning of the LEDs                                                                                                    | 35<br>35       |
|      |        | Device state<br>Port status                                                                                                    | 36<br>36       |
| 1.8  | 1.8.1  | gement interfaces<br>V.24 interface (external management)<br>USB interface                                                                                          | 37<br>37<br>39 |
| 1.9  | Signal | contact                                                                                                    | 39             |
| 1.10 | Reset  | button                                                                                                    | 40             |

| 2   | Installation                                                                                                    |                                                                                                    |          |  |
|-----|----------------------------------------------------------------------------------------------------|----------------------------------------------------------------------------------------------------|----------|--|
| 2.1 | Check                                                                                                    | king the package contents                                                                              | 41       |  |
| 2.2 | <ul><li>2.2 Installing and grounding the device</li><li>2.2.1 Installing the device onto or on a flat surface</li></ul> |                                                                                                    |          |  |
|     | 2.2.2                                                                                                    | Installing the device on a pole<br>Grounding the device                                                | 42<br>42 |  |
| 2.3 | Install                                                                                                    | ing an SFP transceiver (optional)                                                                      | 43       |  |
| 2.4 | Install                                                                                                    | ing the antennas                                                                                       | 43       |  |
| 2.5 | Conne<br>2.5.1                                                                                                    | ecting the power supply and the signal contact lines<br>Supply voltage with the characteristic value C | 44       |  |
|     | 2.5.2                                                                                                    | (60 V DC 250 V DC / 110 V AC 230 V AC,                                                                 | 45       |  |
|     | 2.5.3                                                                                                    | 50 Hz 60 Hz)<br>Supply voltage with the characteristic value W<br>(24 V DC)                            | 45<br>46 |  |
|     | 2.5.4                                                                                                    | Signal contact                                                                                         | 47       |  |
| 2.6 | Opera<br>2.6.1                                                                                                    | ating the device<br>Connecting the power supply through a 7/8"                                         | 47       |  |
|     | 262                                                                                                    | connector                                                                                              | 48       |  |
| 07  |                                                                                                    | Connecting the power supply through PoE                                                                | 48       |  |
| 2.7 |                                                                                                    | ecting data cables<br>Gigabit combo port                                                               | 48<br>49 |  |
|     |                                                                                                    | 10/100/1000 Mbit/s twisted-pair connection (optional)                                                  | 49       |  |
| 3   | Maki                                                                                                    | ng basic settings                                                                                      | 50       |  |
| 4   | First                                                                                                    | login (Password change)                                                                                | 51       |  |
| 5   |                                                                                                    | ining compliance for operation in the<br>pean Union and in the United Kingdom (UK)                     | 52       |  |
| 6   | Configuring the transmit power                                                                                          |                                                                                                    |          |  |
| 7   | Conf<br>band                                                                                                    | iguring the transmit power for the 4.9 GHz                                                             | 57       |  |
| 8   | Main                                                                                                    | tenance and service                                                                                    | 59       |  |

| 9    | Disassembly                                                                                                    | 60                         |
|------|----------------------------------------------------------------------------------------------------|----------------------------|
| 9.1  | Removing the device                                                                                                    | 60                         |
| 9.2  | Removing an SFP transceiver (optional)                                                                                                    | 60                         |
| 10   | Technical data                                                                                                    | 61                         |
| 10.1 | General technical data                                                                                                    | 61                         |
| 10.2 | Dimension drawings                                                                                                    | 64                         |
| 10.3 | Radio technology                                                                                                    | 65                         |
| 10.4 | Roaming                                                                                                    | 65                         |
| 10.5 | Receiving sensitivity, transmit power, and data rate of the<br>WLAN module version EWLAN1 (Approvals 2, characteristic<br>value M or 9)<br>10.5.1 IEEE 802.11b<br>10.5.2 IEEE 802.11g<br>10.5.3 IEEE 802.11a<br>10.5.4 IEEE 802.11n                                                                                    | 66<br>66<br>66<br>67<br>67 |
| 10.6 | Receiving sensitivity, transmit power, and data rate of the<br>WLAN module version EWLAN1 for device variants with<br>approval for the 4.9 GHz band (Approvals 2, characteristic<br>value P)<br>10.6.1 IEEE 802.11a, Bandwidth 5 MHz<br>10.6.2 IEEE 802.11a, Bandwidth 10 MHz<br>10.6.3 IEEE 802.11a, Bandwidth 20 MHz | 70<br>70<br>70<br>71       |
| 10.7 | EMC and immunity                                                                                                    | 71                         |
| 10.8 | Network range                                                                                                    | 72                         |
| 10.9 | Power consumption/power output                                                                                                    | 73                         |
| 11   | Scope of delivery, order numbers and accessories                                                                                                    | 74                         |
| 12   | Underlying technical standards                                                                                                    | 78                         |
| 12.1 | Applies to device variants featuring supply voltage with characteristic value CC and WW:                                                                                                    | 78                         |
| 12.2 | Applies to device variants featuring supply voltage with characteristic value KC, KK and P9:                                                                                                    | 79                         |
| A    | Further support                                                                                                    | 81                         |

## **Important information**

**Note:** Read these instructions carefully, and familiarize yourself with the device before trying to install, operate, or maintain it. The following notes may appear throughout this documentation or on the device. These notes warn of potential hazards or call attention to information that clarifies or simplifies a procedure.

#### Symbol explanation

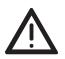

This is a general warning symbol. This symbol alerts you to potential personal injury hazards. Observe all safety notes that follow this symbol to avoid possible injury or death.

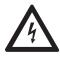

If this symbol is displayed in addition to a safety instruction of the type "Danger" or "Warning", it means that there is a danger of electric shock and failure to observe the instructions will inevitably result in injury.

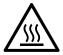

This symbol indicates the danger of hot surfaces on the device. In connection with safety instructions, non-observance of the instructions will inevitably result in injuries.

#### 

**DANGER** draws attention to an immediately dangerous situation, which will **inevitably** result in a serious or fatal accident if not observed.

## 

**WARNING** indicates a potentially hazardous situation which, if not avoided, **could** result in death or serious injury.

# 

**CAUTION** indicates a possible danger which, if not avoided, **may** result in minor injuries.

## NOTICE

**NOTE** provides information about procedures that do not involve the risk of injury.

## **Safety instructions**

## WARNING

### UNCONTROLLED MACHINE ACTIONS

To avoid uncontrolled machine actions caused by data loss, configure all the data transmission devices individually.

Before you start any machine which is controlled via data transmission, be sure to complete the configuration of all data transmission devices.

Failure to follow this instruction can result in death, serious injury, or equipment damage.

#### General safety instructions

You operate this device with electricity. Improper usage of the device entails the risk of physical injury or significant property damage. The proper and safe operation of this device depends on proper handling during transportation, proper storage and installation, and careful operation and maintenance procedures.

- Before connecting any cable, read this document, and the safety instructions and warnings.
- □ Operate the device with undamaged components exclusively.
- □ The device is free of any service components. In case of a damaged or malfunctioning device, turn off the supply voltage and return the device to Hirschmann for inspection.
- □ Internal fuses are triggered only in the case of a detected error in the device. In case of damage or malfunction of the device, turn off the supply voltage and return the device to the plant for inspection.

#### **Certified usage**

- □ Use the product only for the application cases described in the Hirschmann product information, including this manual.
- Operate the product only according to the technical specifications.
   See "Technical data" on page 61.
- □ Connect to the product only components suitable for the requirements of the specific application case.

#### Installation site requirements

"Equipment is intended for installation in Restricted Access Area" "Les matériels sont destinés à être installés dans des EMPLACEMENTS À ACCÈS RESTREINT"

Restricted access location:

- ▶ The location is outside the operator access area.
- The location is accessible to the service personnel even when the device is switched on.

#### Indoor installation

Applies to device variants featuring supply voltage with characteristic value K: (60 V DC ... 250 V DC / 110 V AC ... 230 V AC, 50 Hz ... 60 Hz): ▶ The data cables are laid exclusively inside the building.

Applies to device variants featuring supply voltage with characteristic value C (24 V DC ... 48 V DC) or W (24 V DC):

- You connect the device to a power supply that complies with the requirements for a safety extra-low voltage (SELV) according to IEC 60950-1 or ES1 according to IEC/EN 62368-1.
- In case of supply via Power over Ethernet (PoE), the PoE data cable and the data cables are laid exclusively inside the building.

#### **Outdoor installation**

Applies to device variants featuring supply voltage with characteristic value C (24 V DC ... 48 V DC) or W (24 V DC) that comply with **all** of the following requirements:

- You connect the device to a power supply that complies with the requirements for a safety extra-low voltage (SELV) according to IEC 60950-1 or ES1 according to IEC/EN 62368-1 and with the overvoltage category II (OVC II).
- In case of supply via Power over Ethernet (PoE), the circuit classification ID 1 according to IEC/EN 62368-1, Table 14 applies (max. transient voltage 1500 V, 10/700 µs).
- The device variant has been approved for outdoor installation in a pollution degree 3 environment and according to outdoor enclosure type "Raintight" (according to NEMA 3, 3X, 3S, 3SX, 4, 4X, 6, 6P).

#### Strain relief

**Note:** If the strain relief is insufficient, there is a potential risk of torsion, contact problems and creeping interruptions.

- □ Relieve the connection points of cables and lines from mechanical stress.
- Design strain reliefs in such a way that they help prevent any mechanical damage to cables, wires or conductors caused by external influences or their own weight.
- □ To help prevent damage to device connections, connectors and cables, follow the instructions for proper installation in accordance with DIN VDE 0100-520:2013-06, sections 522.6, 522.7 and 522.13.

#### Device casing

Only technicians authorized by the manufacturer are permitted to open the casing.

- □ Install the device in the vertical position, with the antenna connections pointing upwards.
- At ambient air temperatures > +60 °C (+140 °F):
   The surfaces of the device housing may become hot. Avoid touching the device while it is operating.

#### Applies to device variants featuring supply voltage with characteristic value CC and WW:

#### Equipment usage

Only instructed or skilled person allowed to use the equipment (no ordinary person allowed).

#### Qualification requirements for personnel

□ Only allow qualified personnel to work on the device. Qualified personnel have the following characteristics:

- Qualified personnel are properly trained. Training as well as practical knowledge and experience make up their qualifications. This is the prerequisite for grounding and labeling circuits, devices, and systems in accordance with current standards in safety technology.
- Qualified personnel are aware of the dangers that exist in their work.
- Qualified personnel are familiar with appropriate measures against these hazards in order to reduce the risk for themselves and others.
- Qualified personnel receive training on a regular basis.

#### National and international safety regulations

- □ Verify that the electrical installation meets local or nationally applicable safety regulations.
- □ When installing antennas, observe the regulations of the country in which you are operating the WLAN device with regard to the general operating permission and the maximum emission levels.
- □ Install and operate this equipment with a minimum distance of 50 cm (19.7 in) between the antenna and your body.

#### Grounding the device

Grounding the device is by means of a separate ground connection on the device.

- $\Box$  Ground the device before connecting any other cables.
- □ Disconnect the grounding only after disconnecting all other cables.

The overall shield of a connected shielded twisted pair cable is connected to the ground connection on the metal housing as a conductor.

#### Lightning protection and surge protection

Applies exclusively to devices and antennas installed outdoors:

- The installation of the device must be carried out by a lightning protection professional in accordance with valid standards (such as IEC 62305 / DIN EN 62305 (VDE 0185-305)), and in accordance with the lightning protection procedures recognized and proven for the application and the environment.
- Refer to the information in the "WLAN Outdoor Guide" on "Lightning protection and surge protection".
   The manual is available for download on the Internet: https://www.doc.hirschmann.com
- □ Ensure that the lightning protection professional installs lightning protection devices (for example lightning conductors) to protect antennas installed outdoors.
- □ Ensure that the lightning protection professional takes appropriate lightning protection measures that mitigate the effects of lightning strikes.

#### Requirements for connecting electrical wires

Before connecting the electrical wires, **always** verify that the requirements listed are complied with.

#### The following requirements apply without restrictions:

- ► The electrical wires are voltage-free.
- The cables used are permitted for the temperature range of the application case.

Relevant for North America: The power supply cables are suitable for ambient air temperatures of at least +75 °C (+167 °F). The wires of the power supply cables are made of copper.

Table 1: Requirements for connecting electrical wires

#### Requirements for connecting the supply voltage

| The following requirements apply without restrictions: |                                                                                                    |  |  |  |
|--------------------------------------------------------|----------------------------------------------------------------------------------------------------|--|--|--|
| All variants                                           | <ul> <li>All of the following requirements are complied with:</li> <li>The supply voltage corresponds to the voltage specified on the type plate of the device.</li> <li>The power supply conforms to overvoltage category I or II.</li> <li>The power supply has an easily accessible disconnecting device (for example a switch or a plug). This disconnecting device is clearly identified. So in the case of an emergency, it is clear which disconnecting device belongs to which power supply cable.</li> <li>The cross-section of the ground conductor is the same size as or bigger than the cross-section of the power supply cables.</li> </ul> |  |  |  |
|                                                        |                                                                                                    |  |  |  |

Table 2: Requirements for connecting the supply voltage

| The following requi                                                                                                    | irements apply with                                                                                                    | out restrictions:                                                                                                    |  |  |  |  |
|----------------------------------------------------------------------------------------------------|----------------------------------------------------------------------------------------------------|----------------------------------------------------------------------------------------------------|--|--|--|--|
| Only for device variants featuring                                                                                                    | The wire diameter of the power supply cable is at least 1 mm <sup>2</sup> (North America: AWG16) on the supply voltage input.                                                                                                    |                                                                                                    |  |  |  |  |
| supply voltage with                                                                                                    | The following requirements are <b>alternatively</b> complied with:                                                                                                    |                                                                                                    |  |  |  |  |
| characteristic<br>value C (24 V DC<br>48 V DC) or W<br>(24 V DC):                                                                                          | Alternative 1                                                                                                    | The power supply complies with the requirements<br>for a limited power source (LPS) according to<br>IEC 60950-1 or PS2 according to IEC/EN 62368-1.                                                                                                    |  |  |  |  |
| (24 V DC).                                                                                                    | Alternative 2                                                                                                    | Relevant for North America:<br>The power supply complies with the requirements<br>according to NEC Class 2.                                                                                                    |  |  |  |  |
|                                                                                                    | Alternative 3                                                                                                    | <ul> <li>All of the following requirements are complied with:</li> <li>The power supply complies with the requirements for a safety extra-low voltage (SELV) according to IEC 60950-1 or ES1 according to IEC/EN 62368-1.</li> <li>A back-up fuse suitable for DC voltage is located in the plus conductor of the power supply.<br/>The minus conductor is on ground potential.<br/>Otherwise, a back-up fuse is also located in the minus conductor.<br/>Regarding the properties of this back-up fuse:<br/>See "General technical data" on page 61.</li> </ul> |  |  |  |  |
| Only for device<br>variants featuring<br>supply voltage with<br>characteristic<br>value K (60 V DC<br>250 V DC /<br>110 V AC<br>230 V AC, 50 Hz<br>60 Hz): | <ul> <li>All of the following requirements are complied with:</li> <li>Supply with DC voltage:<br/>A back-up fuse suitable for DC voltage is located in the plus conductor of the power supply.<br/>The minus conductor is on ground potential. Otherwise, a back-up fuse is also located in the minus conductor.<br/>Regarding the properties of this back-up fuse:<br/>See "General technical data" on page 61.<br/>The wire diameter of the power supply cable is at least 1 mm<sup>2</sup> (North America: AWG16) on the supply voltage input.</li> <li>Supply with AC voltage:<br/>A back-up fuse is located in the outer conductor of the power supply.<br/>The neutral conductor is on ground potential at both voltage inputs.<br/>Otherwise, a back-up fuse is also located in the neutral conductor.<br/>Regarding the properties of this back-up fuse:<br/>See "General technical data" on page 61.<br/>The wire diameter of the power supply cable is at least 0.75 mm<sup>2</sup><br/>(North America: AWG18) on the supply voltage input.</li> </ul> |                                                                                                    |  |  |  |  |

Table 2:Requirements for connecting the supply voltage

#### E marking

The labeled devices comply with the regulations contained in the following European directive(s):

Regulation No. 10 of the Economic Commission for Europe of the United Nations (UN/ECE): **Devices with an approval are labeled with the E type approval mark.** 

The optical transceivers M-SFP-SX/LC-EEC and M-SFP-LX/LC-EEC can be used (relevant for devices with approval characteristic value M). Devices featuring supply voltage with characteristic value C are not specified for operation during the motor start phase.

### CE marking

The labeled devices comply with the regulations contained in the following European directive(s):

#### 2011/65/EU and 2015/863/EU (RoHS)

Directive of the European Parliament and of the Council on the restriction of the use of certain hazardous substances in electrical and electronic equipment.

#### 2014/53/EU (RED)

Directive of the European Parliament and of the council on the harmonization of the laws of the Member States relating to the making available on the market of radio equipment.

**CE** This product may be operated in all EU (European Union) countries under the condition that it has been configured correctly.

In accordance with the above-named EU directive(s), the EU conformity declaration will be available to the relevant authorities at the following address:

Hirschmann Automation and Control GmbH Stuttgarter Str. 45-51 72654 Neckartenzlingen Germany

You find the EU conformity declaration as PDF file for downloading on the Internet at: https://www.doc.hirschmann.com/certificates.html

The product can be used in residential areas (residential, commercial and light-industrial environments) and in industrial areas.

#### Notes for countries with the following country codes:

| AT | BE | BG | СН | CY | CZ | DE | DK | EE |
|----|----|----|----|----|----|----|----|----|
| EL | ES | FI | FR | HR | HU | IE | IT | LI |
| LT | LU | LV | MT | NL | NO | PL | PT | RO |
| RS | SE | SI | SK | TR |    |    |    |    |

- The RED compliance requires compliant operation of the device in the 5 GHz band channels. Compliant operation of the device is achieved by an unchangeable determination of the country setting. To obtain RED compliance, perform the work steps described in chapter "Obtaining compliance for operation in the European Union and in the United Kingdom (UK)" on page 52.
- Applies to the operation of devices in the 5.6 to 5.65 GHz band: Install an antenna with an antenna gain of at least 3 dBi.
- Applies to the operation of devices with antennas having a gain of more than 8 dBi: At temperatures lower than −25 °C (−13 °F) a power reduction of 4 dB using a software setting has to be applied. This reduction applies in addition to the antenna gain setting.
- Applies to the operation of antennas having a gain of more than 18 dBi: For the operation of 5 GHz indoor channels (channels 36 to 64) a power reduction of 4 dB using a software setting has to be applied. This reduction applies in addition to the antenna gain setting.
- Applies to the operation of the BAT-ANT-N-14G-IP23 antenna: In addition to the antenna cable supplied, the use of the BAT-CLB-2 N m-f antenna is required. See "Accessories" on page 75.

#### Notes for Germany (DE) and Ireland (IE):

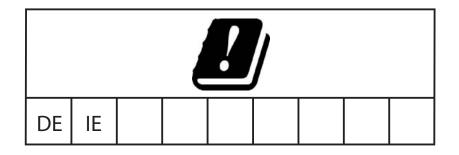

Operation in the 5.8 GHz band at a radiated power (EIRP) >25 mW is subject to meeting the following conditions:

Germany (DE)

Frequency range: 5725 MHz to 5875 MHz Condition: The usage of this band is restricted to commercial public telecommunication services. Registration at the Federal Network Agency is required. Name and website of the competent authority: Bundesnetzagentur www.bundesnetzagentur.de

Ireland (IE)

Frequency range: 5725 MHz to 5875 MHz Condition: Registration of operational base stations Name and website of the competent authority: Commission for Communications Regulation www.comreg.ie

#### UKCA marking

The labeled devices comply with the following UK regulations:

- S.I. 2012 No. 3032 Restriction of the Use of Certain Hazardous Substances in Electrical and Electronical Equipment Regulations
- S.I. 2017 No. 1206 Radio Equipment Regulations

# UK CA

The UKCA conformity declaration will be available to the relevant authorities at the following address:

Belden UK Ltd. 1 The Technology Centre, Station Road Framlingham, IP13 9EZ, United Kingdom

You find the UKCA conformity declaration as PDF file for downloading on the Internet at: https://www.doc.hirschmann.com/certificates.html

#### Notes for the United Kingdom (UK):

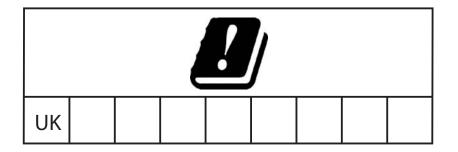

- The Radio Equipment Regulations compliance requires compliant operation of the device in the 5 GHz band channels. Compliant operation of the device is achieved by an unchangeable determination of the country setting. To obtain the Radio Equipment Regulations compliance, perform the work steps described in chapter "Obtaining compliance for operation in the European Union and in the United Kingdom (UK)" on page 52.
- Applies to the operation of devices in the 5.6 to 5.65 GHz band: Install an antenna with an antenna gain of at least 3 dBi.
- Applies to the operation of devices with antennas having a gain of more than 8 dBi: At temperatures lower than -25 °C (-13 °F) a power reduction of 4 dB using a software setting has to be applied. This reduction applies in addition to the antenna gain setting.

Applies to the operation of antennas having a gain of more than 18 dBi:
For the operation of 5 CHz indeer observable (observable 26 to 64).

For the operation of 5 GHz indoor channels (channels 36 to 64) a power reduction of 4 dB using a software setting has to be applied. This reduction applies in addition to the antenna gain setting.

- Applies to the operation of the BAT-ANT-N-14G-IP23 antenna: In addition to the antenna cable supplied, the use of the BAT-CLB-2 N m-f antenna is required. See "Accessories" on page 75.
- Operation in the 5.8 GHz band at a radiated power (EIRP) >25 mW is subject to meeting the following conditions:

Frequency range: 5725 MHz to 5850 MHz Condition: Light-licensing regime Name and website of the competent authority: Ofcom www.ofcom.org.uk

#### LED or laser components

LED or LASER components according to IEC 60825-1 (2014): CLASS 1 LASER PRODUCT CLASS 1 LED PRODUCT

### FCC note

#### Supplier's Declaration of Conformity 47 CFR § 2.1077 Compliance Information

BAT-F

#### **U.S. Contact Information**

Belden – St. Louis 1 N. Brentwood Blvd. 15th Floor St. Louis, Missouri 63105, United States Phone: 314.854.8000

This device complies with part 15 of the FCC rules.

Operation is subject to the following two conditions:

- This device may not cause harmful interference, and
- This device must accept any interference received, including interference that may cause undesired operation.

This equipment has been tested and found to comply with the limits for a Class B digital device, pursuant to part 15 of the FCC Rules. These limits are designed to provide reasonable protection against harmful interference in a residential installation. This equipment generates, uses and can radiate radio frequency energy and, if not installed and used in accordance with the instructions, may cause harmful interference to radio communications. However, there is no guarantee that interference will not occur in a particular installation. If this equipment does cause harmful interference to radio or television reception, which can be determined by turning the equipment off and on, the user is encouraged to try to correct the interference by one or more of the following measures:

- □ Reposition the receiver antenna or change the angle of the receiver antenna.
- $\hfill\square$  Increase the separation between the device and the receiver.
- □ Connect the device to a different outlet on a different power supply cable from that to which the receiver is connected.

□ Consult a specialist retailer or an electronic systems engineer for help. Changes or modifications not expressly approved by the holder of the certificate could void the user's authority to operate this equipment.

#### EWLAN1 Module

#### Note for the use in the USA and in Canada

The following section applies to BAT-F variants with the characteristic value US (USA/Canada) for country approvals which are labeled as follows:

#### Contains Transmitter Module FCC ID: U99EWLAN1 IC: 4019A-EWLAN1

This equipment complies with FCC and IC RSS-102 radiation exposure limits set forth for an uncontrolled environment. Install and operate this equipment with a minimum distance of 19.7 in (50 cm) (related to a 9 dBi antenna) between the radiation source and your body.

The antenna used for this transmitter must not be co-located with any other transmitters within a host device, except in accordance with FCC multi-transmitter product procedures.

This transmitter is restricted to indoor use only within the 5.15 to 5.25 GHz band to reduce potential for harmful interference to cochannel mobile satellite systems.

The power of the device was reduced by 6 dB on channel 149 (5745 MHz) for all modulations to be compliant to the band edge limits.

This Class B digital apparatus complies with Canadian ICES-003. Cet appareil numérique de la classe B est conforme à la norme NMB-003 du Canada.

To reduce potential radio interference to other users, the antenna type and its gain should be so chosen that the equivalent isotropically radiated power (EIRP) is not more than that permitted for successful communication.

This device has been designed to operate with the antennas listed below in point-to-multipoint systems, and having a maximum gain of 9 dBi:

| Antenna(s) for operation with this | Permitted band of operation |                           |                             |  |
|------------------------------------|-----------------------------|---------------------------|-----------------------------|--|
| device:                            | 2.4 GHz band                | 5.18 GHz<br>5.24 GHz band | 5.745 GHz<br>5.825 GHz band |  |
| BAT-ANT-RSMA-2AGN-R <sup>a</sup>   | Yes                         | Yes                       | Yes                         |  |
| BAT-ANT-N-3AGN-IP67                | Yes                         | Yes                       | Yes                         |  |
| BAT-ANT-N-MiMoDB-5N-IP65           | Yes                         | Yes                       | Yes                         |  |
| BAT-ANT-N-MiMo5-9N-IP65            | No                          | Yes                       | Yes                         |  |
| BAT-ANT-N-8G-DS-IP65               | Yes                         | No                        | No                          |  |

a. Note: When using 3 antennas type BAT-ANT-RSMA-2AGN-R, you must align each antenna in another spatial direction (x-y-z) so that one antenna is arranged vertically to the device and the other two antennas are arranged at right angles to each other.

The FCC approval is valid only in conjunction with the listed antennas. If other antennas are used, the approval expires. The responsibility lies with the operator of the system. The required antenna impedance is 50  $\Omega$ .

Applies exclusively to device variants with approval for the 4.9 GHz band (Approvals 2, characteristic value P) according to FCC 47CFR Part 90 Subpart Y:

- Operation of the device in the 4.9 GHz band requires trained personnel familiar with the regulatory requirements for operation according to FCC 47CFR Part 90 Subpart Y.
- The 4.9 GHz band is a licensed band. State and local government entities that provide public safety services are eligible to apply for 4.9 GHz licenses. For more information, see the Federal Communications Commission (FCC) regulations. The installer or operator is responsible for obtaining the appropriate site licenses before installing or using the system.
- The antenna gain of the antenna must not exceed 9 dBi.
- For antennas with an antenna gain >9 dBi, the transmit power must be reduced accordingly in the device software. You can find step-by-step instructions for reducing the transmit power in the device software in the "Configuring the transmit power for the 4.9 GHz band" on page 57 chapter.

#### Note for the use in the Japan

This note applies to BAT-F variants with the characteristic value JP (Japan) for country approvals that are labeled as follows:

"Contains MIC ID: 204-310014"

▶ "5GHz band: この製品は屋内においてのみ使用可能です"

Devices with the characteristic value JP for country approvals are suitable for usage with the following antennas:

| Permissible frequency bands |                                                                    |  |
|-----------------------------|--------------------------------------------------------------------|--|
| 2.4 GHz band                | 5 GHz band                                                         |  |
| Yes                         | Yes                                                                |  |
| Yes                         | Yes                                                                |  |
| Yes                         | Yes                                                                |  |
| Yes                         | Yes                                                                |  |
| Yes                         | No                                                                 |  |
| No                          | Yes                                                                |  |
| Yes                         | No                                                                 |  |
| No                          | Yes                                                                |  |
| No                          | Yes                                                                |  |
|                             | 2.4 GHz band<br>Yes<br>Yes<br>Yes<br>Yes<br>Yes<br>No<br>Yes<br>No |  |

The use of antennas missing in this list is prohibited. The 5 GHz band is restricted to indoor usage.

#### Note for the use in Oman

This note applies to BAT-F variants with the characteristic value OM (Oman) for country approvals:

This telecommunication equipment complies with the technical requirements of the Telecommunications Regulatory Authority (TRA) and is labeled as follows:

| OMAN - TRA |  |  |  |
|------------|--|--|--|
| R/4116/17  |  |  |  |
| D100428    |  |  |  |

#### Recycling note

After usage, this device must be disposed of properly as electronic waste, in accordance with the current disposal regulations of your county, state, and country.

## **About this manual**

The "Installation" user manual contains a device description, safety instructions, a description of the display, and the other information that you need to install the device.

Documentation mentioned in the "User Manual Installation" that is not supplied with your device as a printout can be found as PDF files for downloading on the Internet at: https://www.doc.hirschmann.com

## Key

The symbols used in this manual have the following meanings:

| Listing    |
|------------|
| Work step  |
| Subheading |

## **1** Description

### **1.1 General description**

The devices allow you to set up WLANs (Wireless Local Area Networks) in a local network. In contrast to a conventional network connection through copper cables and fiber optic cables, some of the communication is performed by means of a radio link.

The devices allow you to install a new LAN or expand an existing LAN. Thanks to its high level of flexibility, the OpenBAT device is suitable for a wide range of applications. Anywhere that high bandwidths, stable operation and network security is required, WLAN with these devices provides the ideal solution.

The devices are dual-band industrial high-performance wireless LAN access points or clients complying with IEEE 802.11a/b/g/h/n. They provide a high radio output with a bandwidth of up to 450 Mbit/s. The devices support MIMO (Multiple Input Multiple Output) and Multipath. The bandwidth is increased by using the multipath transmission by means of reflections. Each WLAN module has 3 antennas for sending and receiving, to ensure stable network coverage with few shadow areas.

You can choose from a wide range of variants. You have the option to set up your device individually based on different criteria:

- Access point or client
- Number of WLAN modules
- Number of ports
- Supply voltage range
- Configuration (with or without equipment package)
- Software options
- Temperature range
- Approvals

The device is designed for the special requirements of industrial automation. The device meets the relevant industry standards, provides very high operational reliability, even under extreme conditions, and also long-term reliability and flexibility.

The device works without a fan.

The device complies with the degrees of protection IP65/67.

The following installation options are available:

- Mounting on a flat surface
- Mounting on a pole

You have the option of choosing various media to connect to the end devices and other network components:

- Twisted pair cable
- Multimode F/O
- Singlemode F/O

There are convenient options for managing the device. Manage your devices via:

- Web browser
- SSH
- Telnet
- ► HiDiscovery (software for putting the device into operation)
- Management software (for example Industrial HiVision, LANconfig/ LANmonitor)

The Network Management Software Industrial HiVision provides you with options for smooth configuration and monitoring. You find further information on the Internet at the Hirschmann product pages: http://www.hirschmann.com/en/QR/INET-Industrial-HiVision

V.24 interface (locally on the device)

The device provides you with a large range of functions, which the manuals for the operating software inform you about. You can download these manuals as PDF files from the Internet at: https://www.doc.hirschmann.com

The Hirschmann network components help you ensure continuous communication across all levels of the company.

### **1.2 Device name and product code**

The device name corresponds to the product code. The product code is made up of characteristics with defined positions. The characteristic values stand for specific product properties.

You have numerous options of combining the device characteristics. You can determine the possible combinations using the configurator which is available in the Belden Online Catalog https://catalog.belden.com on the web page of the device.

| ltem | Characteristic                | Characteri<br>stic value | Description                                                                                          |
|------|-------------------------------|--------------------------|----------------------------------------------------------------------------------------------------|
| 1 5  | Devices of the OpenBAT family | BAT-F                    | IP65/67 housing                                                                                      |
| 6 7  | Country approvals             | XX                       | You can determine the current country approvals using the configurator (https:// catalog.belden.com) |
|      | Example:<br>Singapore         | Example:<br>SG           | ,                                                                                                    |
| 8    | Slot 1                        | W                        | WLAN module                                                                                          |
| 9    | Slot 2                        | W                        | WLAN module                                                                                          |
|      |                               | 9                        | Not assembled                                                                                        |
| 10   | Slot 3                        | 9                        | Not assembled                                                                                        |
| 11   | Access point or client        | A                        | Access Point                                                                                         |
|      |                               | С                        | Client                                                                                               |
| 12   | Supply voltage 1              | С                        | Power supply solely through a 7/8" connector                                                         |
|      |                               |                          | Rated voltage range DC:<br>24 V DC 48 V DC                                                           |
|      |                               | K                        | Power supply solely through a 7/8" connector                                                         |
|      |                               |                          | Rated voltage range DC:<br>60 V DC 250 V DC                                                          |
|      |                               |                          | Rated voltage range AC:<br>110 V AC 230 V AC, 50 Hz 60 Hz                                            |
|      |                               | W                        | Power supply through a 7/8" connector                                                                |
|      |                               |                          | Rated voltage DC:<br>24 V DC                                                                         |
| 13   | Supply voltage 2              | С                        | Power supply solely through a 7/8" connector                                                         |
|      |                               |                          | Rated voltage range DC:<br>24 V DC 48 V DC                                                           |
|      |                               | K                        | Power supply solely through a 7/8" connector                                                         |
|      |                               |                          | Rated voltage range DC:<br>60 V DC 250 V DC                                                          |
|      |                               |                          | Rated voltage range AC:<br>110 V AC 230 V AC, 50 Hz 60 Hz                                            |
|      |                               | W                        | Power supply through a 7/8" connector                                                                |
|      |                               |                          | Rated voltage DC:<br>24 V DC                                                                         |
|      |                               | 9                        | Not present                                                                                          |
| 14   | Approvals 1                   | I                        | Substation applications (EN 61850)                                                                   |
|      |                               | К                        | Rail applications (EN 50155)                                                                         |
|      |                               | M                        | Motor vehicles applications (E type-<br>approval mark, ECE No. 10)                                   |
|      |                               | 9                        | No additional approvals                                                                              |

Table 3:Device name and product code

| ltem  | Characteristic    | Characteri<br>stic value | i Description                                                                                                    |
|-------|-------------------|--------------------------|----------------------------------------------------------------------------------------------------|
| 15    | Approvals 2       | М                        | Motor vehicles applications (E type-<br>approval mark, ECE No. 10)                                                                                                    |
|       |                   | Р                        | Approval for the 4.9 GHz band                                                                                                    |
|       |                   | 9                        | No additional approvals                                                                                                    |
| 16    | Mounting          | В                        | Service access area <sup>a</sup>                                                                                                    |
| 17 18 | Ethernet port 1   | O5                       | <ul> <li>Combo port – you can use these ports for alternative purposes:</li> <li>Supply voltage with characteristic value C (24 V DC 48 V DC) and K (60 V DC 250 V DC / 110 V AC 230 V AC, 50 Hz 60 Hz):<br/>8-pin, "X"-coded M12 socket for 10/ 100/1000 Mbit/s twisted pair connections</li> <li>SFP slot for 1000 Mbit/s F/O connections<br/>Design: IP67-V1 connector according to IEC 61076-3-106, variant 1</li> </ul> |
| 19 20 | Ethernet port 2   | T6                       | 8-pin, "X"-coded M12 socket for 10/100/<br>1000 Mbit/s twisted pair connections                                                                                                    |
|       |                   | 99                       | Not present                                                                                                    |
| 21    | Temperature range | E                        | Extended with Conformal Coating<br>-40 °C +70 °C (-40 °F +158 °F)                                                                                                    |
|       |                   | К                        | Extended with Conformal Coating and<br>approvals 1, characteristic value K,<br>railway applications:<br>-40 °C +55 °C (-40 °F +122 °F)                                                                                                    |
|       |                   | S                        | Standard<br>0 °C +60 °C (+32 °F +140 °F)                                                                                                    |
|       |                   | Т                        | Extended<br>-40 °C +70 °C (-40 °F +158 °F)                                                                                                    |
| 22    | Software option 1 | А                        | VPN-5                                                                                                    |
|       |                   | В                        | VPN-50                                                                                                    |
|       |                   | С                        | VPN-100                                                                                                    |
|       |                   | 9                        | Not present                                                                                                    |
| 23    | Software option 2 | 9                        | Not present                                                                                                    |
| 24    | Software option 3 | А                        | AutoWDS                                                                                                    |
|       |                   | D                        | Public Spot                                                                                                    |
|       |                   | Р                        | PRP                                                                                                    |
|       |                   | 9                        | Not present                                                                                                    |
| 25    | Configuration     | Z                        | Equipment package                                                                                                    |
|       |                   | 9                        | Hirschmann standard                                                                                                    |
| 26    | Device model      | Н                        | Hirschmann standard                                                                                                    |

 Table 3:
 Device name and product code

a. Location outside the operator area to which the service personnel has access, even when the device is switched on.

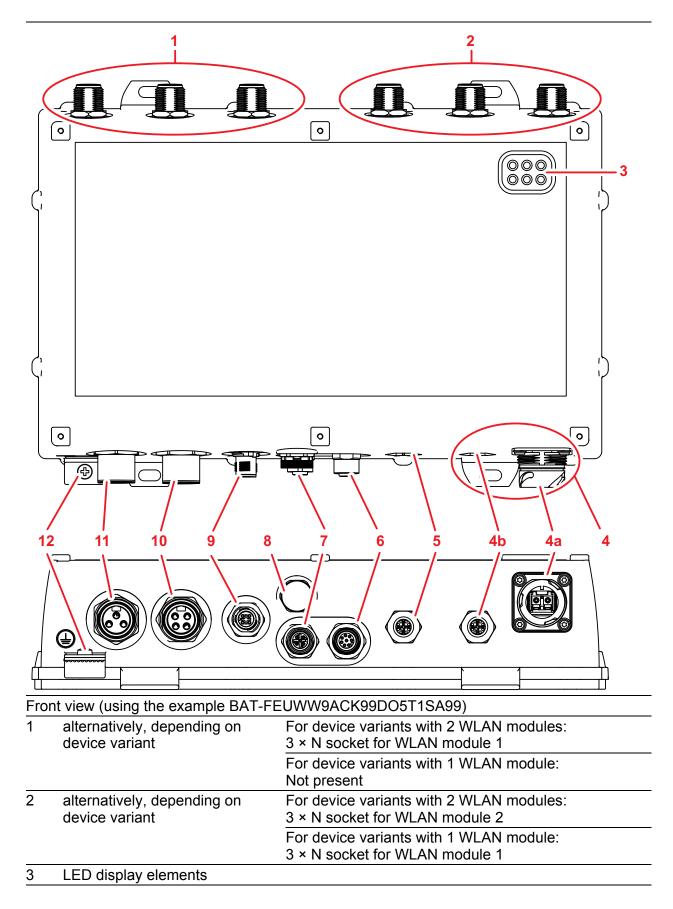

| 4  | Ethernet port 1                                                                                                  |                                                                      |                                                                             |  |  |  |
|----|----------------------------------------------------------------------------------------------------|----------------------------------------------------------------------|-----------------------------------------------------------------------------|--|--|--|
|    | Combo port – you can use these ports for alternative purposes:                                                   |                                                                      |                                                                             |  |  |  |
|    | 4a SFP slot for 1000 Mbit/s F/O connections<br>Design: IP67-V1 connector according to IEC 61076-3-106, variant 1 |                                                                      |                                                                             |  |  |  |
|    | 4b alternatively, depending on Supply voltage with characteristic value C (24 V                                  |                                                                      |                                                                             |  |  |  |
|    | 40                                                                                                    | device variant                                                       | 48 V DC) and K (60 V DC 250 V DC / 110 V AC<br>230 V AC, 50 Hz 60 Hz):      |  |  |  |
|    |                                                                                                    |                                                                      |                                                                             |  |  |  |
|    |                                                                                                    |                                                                      | 8-pin, "X"-coded M12 socket for 10/100/1000 Mbit/s                          |  |  |  |
|    |                                                                                                    |                                                                      | twisted pair connections                                                    |  |  |  |
|    |                                                                                                    |                                                                      | Supply voltage with characteristic value W (24 V DC):                       |  |  |  |
|    |                                                                                                    |                                                                      | 8-pin, "X"-coded M12 socket for 10/100/1000 Mbit/s<br>PoE PD connections    |  |  |  |
|    |                                                                                                    |                                                                      |                                                                             |  |  |  |
| 5  | •                                                                                                    | onal:                                                                | 8-pin, "X"-coded M12 socket for 10/100/1000 Mbit/s                          |  |  |  |
|    | Ethernet port 2                                                                                                  |                                                                      | twisted pair connections                                                    |  |  |  |
| 6  | •                                                                                                    | n, "A"-coded M12 socket for V                                        |                                                                             |  |  |  |
| 7  | 5-pin, "A"-coded M12 socket for USB interface                                                                    |                                                                      |                                                                             |  |  |  |
| 8  | Reset button behind a screwable IP65/67 protection cap                                                           |                                                                      |                                                                             |  |  |  |
| 9  |                                                                                                    |                                                                      | supply voltage with characteristic value C (24 V DC                         |  |  |  |
|    |                                                                                                    | 48 V DC), K (60 V DC 250 V DC / 110 V AC 230 V AC, 50 Hz 60 Hz) or W |                                                                             |  |  |  |
|    | (24 V DC):                                                                                                    |                                                                      |                                                                             |  |  |  |
| 10 | 4-pin, "A"-coded M12 plug for signal contact                                                                     |                                                                      |                                                                             |  |  |  |
| 10 |                                                                                                    | ply voltage connection 1                                             | Quantum state and with the second statistic using Q (Q4 ) / DQ              |  |  |  |
|    | alternatively, depending on<br>device variant                                                                    |                                                                      | Supply voltage with characteristic value C (24 V DC 48 V DC)                |  |  |  |
|    | uevi                                                                                                    |                                                                      | 48 v DC)<br>4-pin, 7/8" connector                                           |  |  |  |
|    |                                                                                                    |                                                                      | Supply voltage with characteristic value K (60 V DC                         |  |  |  |
|    |                                                                                                    |                                                                      | 250 V DC / 110 V AC 230 V AC, 50 Hz 60 Hz)                                  |  |  |  |
|    |                                                                                                    |                                                                      | 3-pin, 7/8" connector                                                       |  |  |  |
|    |                                                                                                    |                                                                      | Supply voltage with characteristic value W (24 V DC):                       |  |  |  |
|    |                                                                                                    |                                                                      | 4-pin, 7/8" connector                                                       |  |  |  |
| 11 | Supply voltage connection 2                                                                                      |                                                                      |                                                                             |  |  |  |
|    | alternatively, depending on                                                                                      |                                                                      | Supply voltage with characteristic value C (24 V DC                         |  |  |  |
|    | device variant                                                                                                   |                                                                      | 48 V DC)                                                                    |  |  |  |
|    |                                                                                                    |                                                                      | 4-pin, 7/8" connector                                                       |  |  |  |
|    |                                                                                                    |                                                                      | Supply voltage with characteristic value K (60 V DC                         |  |  |  |
|    |                                                                                                    |                                                                      | 250 V DC / 110 V AC 230 V AC, 50 Hz 60 Hz)                                  |  |  |  |
|    |                                                                                                    |                                                                      | 3-pin, 7/8" connector                                                       |  |  |  |
|    |                                                                                                    |                                                                      | Supply voltage with characteristic value W (24 V DC): 4-pin, 7/8" connector |  |  |  |
| 12 | Con                                                                                                    | nection for protective around                                        |                                                                             |  |  |  |
| 14 | Connection for protective ground                                                                                 |                                                                      |                                                                             |  |  |  |

### **1.4 Power supply**

For redundant and failure-resistant power supply, you have the option of connecting multiple voltage sources in any combination at the same time. The device selects the used voltage source automatically.

Switching to a redundant voltage source possibly occurs with a short delay. If the active power source is lost and another power source takes over the power supply to the device, the device reboots if necessary to activate the redundant power supply.

# 1.4.1 Supply voltage with the characteristic value C (24 V DC ... 48 V DC)

A 4-pin 7/8" plug is available for the power supply to the device. Further information:

"Supply voltage with the characteristic value C (24 V DC ... 48 V DC)" on page 45

#### 1.4.2 Supply voltage with the characteristic value K (60 V DC ... 250 V DC / 110 V AC ... 230 V AC, 50 Hz ... 60 Hz)

A 3-pin 7/8" plug is available for the power supply to the device. Further information:

"Supply voltage with the characteristic value K (60 V DC ... 250 V DC / 110 V AC ... 230 V AC, 50 Hz ... 60 Hz)" on page 45

# **1.4.3** Supply voltage with the characteristic value W (24 V DC)

You have the following options to supply your device with voltage:

#### Power supply through a 7/8" connector

A 4-pin 7/8" plug is available for the power supply to the device. Further information: "Supply voltage with the characteristic value K (60 V DC ... 250 V DC /

110 V AC ... 230 V AC, 50 Hz ... 60 Hz)" on page 32

#### Power supply through PoE

Your device is a PD (powered device). PSE (power sourcing equipment) connected via a twisted pair cable on the PoE PD port serves as the PoE power supply voltage. The PoE power supply means that no separate power supply is required for your device.

Further information:

"10/100/1000 Mbit/s PoE PD port" on page 33

## **1.5 Ethernet ports**

You can connect end devices and other segments to the device ports using twisted pair cables or optical fibers (F/O).

You find information on the pin assignments for making patch cables here: "Pin assignments" on page 34

#### 1.5.1 Gigabit combo port

You have the option of alternatively connecting a twisted pair cable via a RJ45 socket or an optical fiber via a SFP transceiver to a combo port. Only plug a connector or SFP transceiver that you want to use for the data transmission into the socket of the combo port.

#### 10/100/1000 Mbit/s PoE PD port

Only device variants featuring supply voltage with characteristic value W (24 V DC) have this port.

The 10/100/1000 Mbit/s PoE PD port offers you the ability to connect network components according to the IEEE 802.3 10BASE-T/100BASE-TX/1000BASE-T and IEEE 802.3af/at standard.

This port supports:

- Autocrossing
- Autonegotiation
- Autopolarity
- 10 Mbit/s half-duplex mode, 10 Mbit/s full duplex mode
- ▶ 100 Mbit/s half-duplex mode, 100 Mbit/s full duplex mode
- 1000 Mbit/s full duplex

The socket housing is electrically connected with the device housing.

#### 10/100/1000 Mbit/s twisted pair port

Only device variants featuring supply voltage with characteristic value C (24 V DC ... 48 V DC) or K (60 V DC ... 250 V DC / 110 V AC ...

230 V AC, 50 Hz ... 60 Hz) have this port.

The 10/100/1000 Mbit/s twisted pair port allows you to connect network components according to the IEEE 802.3 10BASE-T/100BASE-TX/ 1000BASE-T standard.

This port supports:

- Autocrossing
- Autonegotiation
- Autopolarity
- 10 Mbit/s half-duplex mode, 10 Mbit/s full duplex mode
- 100 Mbit/s half-duplex mode, 100 Mbit/s full duplex mode
- ▶ 1000 Mbit/s full duplex

The socket housing is electrically connected with the device housing.

#### 1000 Mbit/s F/O port

This port is designed as an IP67-V1 connector according to IEC 61076-3-106, variant 1.

The 1000 Mbit/s F/O port offers you the ability to connect network components according to the IEEE 802.3 1000BASE-SX/1000BASE-LX standard.

This port supports:

Full duplex mode

#### **1.5.2 10/100/1000 Mbit/s twisted-pair connection (optional)**

See the properties of this port "10/100/1000 Mbit/s twisted pair port" on page 33.

#### **1.5.3 Pin assignments**

| M12 4-pin ("D"-coded) | Pin | Data | PoE                       |
|-----------------------|-----|------|---------------------------|
| 4                     | 1   | TX+  | Positive V <sub>PSE</sub> |
|                       | 2   | RX+  | Negative V <sub>PSE</sub> |
|                       | 3   | TX-  | Positive V <sub>PSE</sub> |
| 3~~2                  | 4   | RX-  | Negative V <sub>PSE</sub> |

| M12 8-pin ("X"-coded) | Pin | 10/100 Mbit/s | 1000 Mbit/s | PoE                       |
|-----------------------|-----|---------------|-------------|---------------------------|
| 8 1                   | 1   | RX+           | BI_DB+      | Negative V <sub>PSE</sub> |
| 7 0 2                 | 2   | RX-           | BI_DB-      | Negative V <sub>PSE</sub> |
|                       | 3   | TX+           | BI_DA+      | Positive V <sub>PSE</sub> |
| 6 2 3                 | 4   | TX-           | BI_DA-      | Positive V <sub>PSE</sub> |
| 5 4                   | 5   | —             | BI_DC+      | —                         |
|                       | 6   | —             | BI_DC-      | _                         |
|                       | 7   |               | BI_DD-      | _                         |
|                       | 8   |               | BI_DD+      | _                         |

## **1.6 Connections for antennas**

The devices have 3 N sockets on each WLAN module. The "Antenna Guide" document provides an overview of the antennas that can be used as well as the suitable antenna accessories. The manual is available for download on the Internet: https:// www.doc.hirschmann.com

## **1.7 Display elements**

After the supply voltage is set up, the Software starts and initializes the device. Afterwards, the device performs a self-test. During this process, various LEDs light up.

These actions take less than 1 minute.

| LED display elements for device status and port status |       |                                                                                                    |  |
|--------------------------------------------------------|-------|----------------------------------------------------------------------------------------------------|--|
| P1 WLAN1 ETH1<br>P2 WLAN2 ETH2                         |       |                                                                                                    |  |
| LED display elements                                   | P1    | Supply voltage connection 1                                                                                                    |  |
| for device status:                                     | P2    | Supply voltage connection 2                                                                                                    |  |
|                                                        | WLAN1 | WLAN module 1                                                                                                    |  |
|                                                        | WLAN2 | For device variants with 2 WLAN modules:<br>WLAN module 2                                                                                      |  |
|                                                        |       | <b>Note:</b> For device variants with 1 WLAN module, this LED is unlabeled and solely lights up after the configuration is reset (hard reset). |  |
| LED display elements                                   | ETH1  | Ethernet port 1                                                                                                    |  |
| for port status:                                       | ETH2  | Optional:<br>Ethernet port 2                                                                                                    |  |
|                                                        |       | <b>Note:</b> For device variants without this port, this LED is unlabeled.                                                                     |  |

#### **1.7.1** Meaning of the LEDs

The following terms describe the behavior of the LEDs:

- Regular flashing: the LED switches on and off at regular intervals in the specified sequence (e.g. red/off).
- Brief flashing: the LED lights up very briefly, then remains inactive for a much longer time (about 10 × as long).

- **Inverse flashing**: the LED remains inactive for a very short time (about  $10 \times as \log_{10}$ , then lights up for a much longer time (about  $10 \times as \log_{10}$ ).
- Flickering: the LED switches on and off at irregular intervals.
- Running light: coordinated glowing of several LEDs which gives the optical impression that a light source is moving from left to right and back.

#### 1.7.2 **Device state**

These LEDs provide information about conditions which affect the operation of the whole device.

| P1, P2 (gre | en/red LED)                | Meaning                                                                               |  |
|-------------|----------------------------|---------------------------------------------------------------------------------------|--|
| off         |                            | Connection is voltage-free. <sup>a</sup>                                              |  |
| green       | glowing                    | Voltage present, device is operational.                                               |  |
| red/green   | flashing (slowly)          | Charge lock active. <sup>b</sup>                                                      |  |
| red/green   | flashing (quickly)         | Unprotected configuration as no password or the default password is set. <sup>a</sup> |  |
| red/off     | flashing (quickly)         | Hardware error detected. <sup>b</sup>                                                 |  |
| red/green   | Running light of P1 and P2 | A BAT controller WLC with an incompatible protocol is connected.                      |  |
| green       | Running light of P1 and P2 | Device is searching for a BAT controller WLC.                                         |  |

a. If both connections are voltage-free, the power supply is possibly running via an active Ethernet connection at the PoE port. The port status LEDs directly on the port show you whether an Ethernet connection is active.
b. Which LED displays the corresponding response depends on the configuration of the power supply connections. P2 always performs signaling if a voltage is solely present on the connection for supply voltage 2. In all other cases, signaling is performed by P1.

| WLAN 1,<br>(green/re |                       | WLAN mode            | Meaning                                                                                            |
|----------------------|-----------------------|----------------------|----------------------------------------------------------------------------------------------------|
| off                  |                       | all                  | No WLAN network defined or WLAN module deactivated. WLAN module does not send any beacons.         |
| green                | glowing               | Access Point,<br>P2P | At least one WLAN network defined and WLAN module activated. WLAN module sends beacons.            |
| green                | flashing<br>inversely | Access Point,<br>P2P | Number of flashes = Number of connected WLAN stations and P2P radio lines, then there is a break.  |
| green                | flashing              | Access Point,<br>P2P | DFS scanning or another scan procedure.                                                            |
| green                | flashing              | Client, P2P          | Signal strength: The faster the LED blinks, the better the signal and thus the connection quality. |
| red                  | flashing              | all                  | Hardware error detected in the WLAN module.                                                        |

#### 1.7.3 **Port status**

These LEDs provide port-related information.

| ETH1, ETH2 (green/yellow LED) | Meaning                     |
|-------------------------------|-----------------------------|
| off                           | No network device connected |

| ETH1, ETH2 (green/yellow LED) |            | Meaning                    |
|-------------------------------|------------|----------------------------|
| green                         | glowing    | Ethernet connection active |
| yellow                        | flickering | Data traffic               |

# **1.8** Management interfaces

# **1.8.1 V.24 interface (external management)**

This interface is designed as an 8-pin, "A"-coded M12 plug. The V.24 user interface is serial and allows you to connect the following devices directly:

External management station (VT100 terminal or PC with appropriate terminal emulation). With this management station, the Command Line Interface (CLI) is available to you. Furthermore, the system monitor is available to you at the system start.

You will find more information here:

- table 5 on page 38

BAT-F device. Connecting the BAT-F device allows you to automate the configuration of a point-to-point WLAN line by connecting two devices directly via the serial interface.

You will find more information here:

- User Manual Configuration Guide
   The manual is available for download on the Internet: https:// www.doc.hirschmann.com
- table 6 on page 38

| VT100 terminal settings |              |  |  |
|-------------------------|--------------|--|--|
| Speed                   | 115200 bit/s |  |  |
| Data                    | 8 bit        |  |  |
| Stopbit                 | 1 bit        |  |  |
| Handshake               | Hardware     |  |  |
| Parity                  | none         |  |  |

The socket housing is electrically connected to the device casing. The V.24 interface is electrically insulated from the supply voltage.

 $\Box$  Only use a shielded cable.

| Pins of the M12 socket<br>on the device | Pin | Function | Description of functions |
|-----------------------------------------|-----|----------|--------------------------|
| 1                                       | 1   | GND      | Ground                   |
| - <sup>1</sup> / <sup>8</sup>           | 2   | DTR      | Data terminal ready      |
| 2                                       | 3   | TxD      | Transmit data            |
|                                         | 4   | RxD      | Receive data             |
| 6-00-3                                  | 5   | DCD      | Data carrier detect      |
| 5 4                                     | 6   | DSR      | Dataset ready            |
| ~ +                                     | 7   | RTS      | Request to send          |
|                                         | 8   | CTS      | Clear to send            |

Table 4: Pin assignment of the V.24 interface, 8-pin, "A"-coded M12 socket

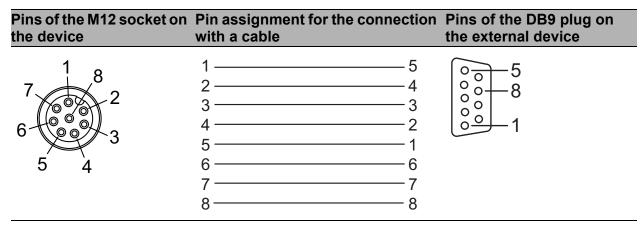

Table 5:Pin assignment for the connection with a cable:<br/>8-pin, "A"-coded M12 plug to DB9 connector

You can order a terminal cable M12, 8-pin, to DB9 as an accessory. See "Accessories" on page 75.

| Pins of the M12 socket on the device                            | Pin assignment for the connection with a cable                                                                                                    | Pins of the M12 socket on the device       |
|-----------------------------------------------------------------|----------------------------------------------------------------------------------------------------|--------------------------------------------|
| $7 \xrightarrow{1} 8 2$ $6 \xrightarrow{0} 6 \xrightarrow{0} 4$ | $ \begin{array}{c} 1 \\ 2 \\ 3 \\ 4 \\ 5 \\ 6 \end{array} $ $ \begin{array}{c} 2 \\ 3 \\ 4 \\ 5 \\ 6 \\ 7 \\ 8 \end{array} $ $ \begin{array}{c} 1 \\ 2 \\ 3 \\ 4 \\ 5 \\ 6 \\ 7 \\ 8 \end{array} $ | $\begin{array}{c}7\\6\\6\\5\\4\end{array}$ |

Table 6: Pin assignment for the connection with a cable:<br/>8-pin, "A"-coded M12 plug to 8-pin, "A"-coded M12 plug (For the<br/>automatic configuration of a point-to-point WLAN line by means of a serial<br/>connection)

**Note:** For the automatic configuration of a point-to-point WLAN line by means of a serial connection, the following pins are short-circuited at both ends:

2 (DTR) + 6 (DSR)

7 (RTS) + 8 (DSR)

# **1.8.2 USB interface**

This interface offers you the ability to connect the storage medium AutoConfiguration Adapter ACA21-M12 (EEC) / ACA22-M12 (EEC). This storage medium is used for saving/loading the configuration and diagnostic functions, and for loading the software.

This interface is a 5-pin, "A"-coded M12 socket with shielding.

**Note:** The AutoConfiguration adapter **ACA11**-M12 available for certain Hirschmann devices is incompatible with BAT-F devices.

The USB interface has the following properties:

- Supplies current of max. 500 mA
- Voltage not potential-separated
- Supports the USB master mode
- Supports USB 2.0

|     | Pin | Function        |              |
|-----|-----|-----------------|--------------|
| 3 4 | 1   | U <sub>in</sub> | 5 V          |
|     | 2   | N.C.            | Not used     |
|     | 3   | D-              | Data -       |
| 2×1 | 4   | GND             | Ground (0 V) |
|     | 5   | D+              | Data +       |

Table 7: Pin assignment of the USB interface, 5-pin, "A"-coded M12 socket

# **1.9** Signal contact

You have the option of setting the signal contact manually using the device management.

Further information:

"Signal contact" on page 47

# 1.10 Reset button

The device has a reset button.

**Note:** The reset button is located behind a screwable IP65/67 protection cap. The tightening torque is 0.5 Nm to 1.0 Nm (4.42 lb-in to 8.85 lb-in).

You will find more information in the "User Manual Configuration Guide", in the chapter "Using the Boot Configurations". The manual is available for download on the Internet: https://www.doc.hirschmann.com

# **2** Installation

The devices have been developed for practical application in a harsh industrial environment.

On delivery, the device is ready for operation.

To protect the exposed uninstalled contacts of the components from dirt, connect the individual system components in a dry and clean working area. The device fulfills the protection class IP65/67 under the following conditions, exclusively:

- All the connectors and cables connected also fulfill protection class IP65/ 67.
- The protection screws seal all unused connections and ports. The protection screws also fulfill the protection class IP65/67.

Applies to device variants featuring supply voltage with characteristic value C (24 V DC ... 48 V DC) or W (24 V DC):

The device variant has been approved for outdoor installation in a pollution degree 3 environment and according to outdoor enclosure type "Raintight" (according to NEMA 3, 3X, 3S, 3SX, 4, 4X, 6, 6P).

To install the device, perform the following work steps:

- Checking the package contents
- Installing and grounding the device
- Installing an SFP transceiver (optional)
- Installing the antennas
- Connecting the power supply and the signal contact lines
- Operating the device
- Connecting data cables

# 2.1 Checking the package contents

- □ Check whether the package includes all items named in the section "Scope of delivery" on page 74.
- $\hfill\square$  Check the individual parts for transport damage.

# **2.2** Installing and grounding the device

# 2.2.1 Installing the device onto or on a flat surface

You have the option of attaching the device with suitable hardware to a vertical flat surface.

Requirements for the fastening components:

- ▶ The diameter of the mounting hardware is maximum 5 mm (0.20 in).
- The head diameter is maximum 12 mm (0.47 in).
- ▶ The diameter of a flat washer used is maximum 12 mm (0.47 in).
- Prepare the assembly at the installation site.
   See "Dimension drawings" on page 64.
- □ Install the device with suitable fastening components.
- □ Seal all unused connections and ports with protection screws. See "Accessories" on page 75.

# 2.2.2 Installing the device on a pole

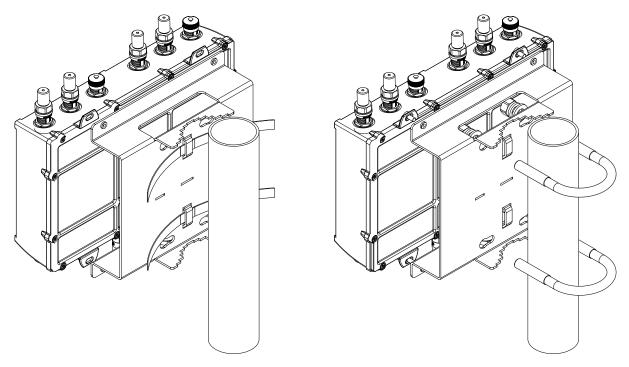

You have the option of installing the device on a pole, pipe, strut, or on a similarly stable construction using a pole mounting set.

The pole mounting set you obtain as an accessory.

See "Accessories" on page 75.

- ▶ The clamping diameter of the mast clamp is maximum 65 mm (2.56 in).
- Tightening straps, available from a specialist dealer, enable you to clamp a larger mast diameter.
  - maximum width of the tightening strap: 16 mm (0.63 in)
  - maximum thickness of the tightening strap: 1.3 mm (0.05 in)

# 2.2.3 Grounding the device

The device is grounded via the separate ground screw.

- □ Terminate the ground conductor between the fastening plates.
- □ Make sure the fastening plates cover the stripped part of the ground conductor completely.
- $\Box$  Tightening the ground screw.

# 2.3 Installing an SFP transceiver (optional)

Use only Hirschmann SFP transceivers which are suitable for usage with the device.

See "Accessories" on page 75.

The SFP mounting tool available as an accessory makes it easier for you to insert the SFP transceivers.

See "Removing an SFP transceiver (optional)" on page 60.

□ Remove the protection cap from the SFP transceiver.

 $\Box$  Push the SFP transceiver with the lock closed into the slot.

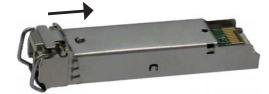

# 2.4 Installing the antennas

|              |    | 1                                    | 2                                                                                                    |
|--------------|----|--------------------------------------|----------------------------------------------------------------------------------------------------|
| •            |    |                                      | 2a 2b 2c                                                                                                    |
| 1            |    | natively, depending on<br>ce variant | For device variants with 2 WLAN modules:<br>3 × N socket for WLAN module 1<br>For device variants with 1 WLAN module:<br>Not present |
|              | 1a | Antenna connection 1                 |                                                                                                    |
|              | 1b | Antenna connection 2                 |                                                                                                    |
|              | 1c | Antenna connection 3                 |                                                                                                    |
| 2            |    | natively, depending on<br>ce variant | For device variants with 2 WLAN modules:<br>3 × N socket for WLAN module 2                                                           |
|              |    |                                      | For device variants with 1 WLAN module:<br>3 × N socket for WLAN module 1                                                            |
|              | 2a | Antenna connection 1                 |                                                                                                    |
|              | 2b | Antenna connection 2                 |                                                                                                    |
|              | 2c | Antenna connection 3                 |                                                                                                    |
| <b>-</b> , , |    | • •                                  |                                                                                                    |

Table 8: Antenna connections

If you connect to 2 BAT-F devices antennas to 2 WLAN modules, ensure that there is a distance of at least 2 m between the BAT-F devices.

If you would like to connect several antennas to a WLAN module, align the antennas so that the points of the antennas point away form each other in a star shape.

- □ Install at least one antenna on the WLAN module that you would like to use.
- □ Insert the terminating resistors available as accessories into the sockets not being used in order to avoid radio signals from one WLAN module being received by the other WLAN module.

# 2.5 Connecting the power supply and the signal contact lines

# WARNING

## ELECTRIC SHOCK

Before connecting the electrical wires, **always** verify that the requirements listed are complied with.

See "Requirements for connecting electrical wires" on page 11. See "Requirements for connecting the supply voltage" on page 12.

Failure to follow this instruction can result in death, serious injury, or equipment damage.

The supply voltage is electrically isolated from the casing. You have the option of supplying the supply voltage redundantly, without load distribution.

# 2.5.1 Supply voltage with the characteristic value C (24 V DC ... 48 V DC)

Perform the following steps for the supply voltage to be connected, or for device variants with 2 supply voltage connections of this type, for **every** supply voltage to be connected.

| Type and specification of the supply voltage  | Pin assignment on the device                  |
|-----------------------------------------------|-----------------------------------------------|
| Rated voltage range DC:<br>24 V DC 48 V DC    | P- P+ P- Minus terminal of the supply voltage |
| Voltage range DC incl. maximum<br>colerances: | N.C. N.C. —<br>N.C. —                         |
| 18 V DC 60 V DC                               | P+ Plus terminal of the supply voltage        |

Table 9:Supply voltage with characteristic value C (24 V DC ... 48 V DC): typeand specification of the supply voltage, pin assignment on the device

For **every** supply voltage to be connected, perform the following steps:

□ Connect the wires for the supply voltage according to the pin assignment with a suitable socket.

#### 2.5.2 Supply voltage with the characteristic value K (60 V DC ... 250 V DC / 110 V AC ... 230 V AC, 50 Hz ... 60 Hz)

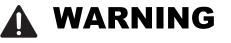

### ELECTRIC SHOCK

Install this device only in a switch cabinet or in an operating site with restricted access, to which maintenance staff have exclusive access.

Failure to follow this instruction can result in death, serious injury, or equipment damage.

| Type of the<br>voltages that<br>can be<br>connected | Specification of the supply voltage                          | Pin assignment or | the device                             |
|-----------------------------------------------------|--------------------------------------------------------------|-------------------|----------------------------------------|
| DC voltage                                          | Rated voltage range DC:<br>60 V DC 250 V DC                  | PE                | Protective conductor                   |
|                                                     | Voltage range DC incl. maximum tolerances:                   | 0 0/ P+           | Plus terminal of the<br>supply voltage |
|                                                     | 48 V DC 320 V DC                                             | P+ P-P-<br>PE     | Minus terminal of the supply voltage   |
| AC voltage                                          | Rated voltage range AC:<br>110 V AC 230 V AC,<br>50 Hz 60 Hz | PE                | Protective conductor                   |
|                                                     | Voltage range AC incl.                                       |                   | Outer conductor                        |
|                                                     | maximum tolerances:<br>88 V AC 265 V AC,<br>47 Hz 63 Hz      | PE                | Neutral conductor                      |

Table 10: Supply voltage with characteristic value K (60 V DC ... 250 V DC / 110 V AC ... 230 V AC, 50 Hz ... 60 Hz): type and specification of the supply voltage, pin assignment on the device

□ Connect the wires for the supply voltage and the protective grounding according to the pin assignment with a suitable socket.

# 2.5.3 Supply voltage with the characteristic value W (24 V DC)

| Type and specification of the supply voltage | Pin assignment on the device |      | device                               |
|----------------------------------------------|------------------------------|------|--------------------------------------|
| Rated voltage DC:<br>24 V DC                 | P-                           | P-   | Minus terminal of the supply voltage |
| Voltage range DC incl. maximum               |                              | N.C. | _                                    |
| tolerances:                                  | N.C.                         | N.C. | _                                    |
| 16.8 V DC 32 V DC                            |                              | P+   | Plus terminal of the supply voltage  |

Table 11: Supply voltage with characteristic value W (24 V DC): type andspecification of the supply voltage, pin assignment on the device

For **every** supply voltage to be connected, perform the following steps:

□ Connect the wires for the supply voltage according to the pin assignment with a suitable socket.

## 2.5.4 Signal contact

|     | Pin | Function         |
|-----|-----|------------------|
| 1 1 | 1   | Signal contact 2 |
|     | 2   | Signal contact 2 |
|     | 3   | Signal contact 1 |
| 2 3 | 4   | Signal contact 1 |

Table 12: Pin assignment of the signal contact, 4-pin, "A"-coded M12 plug

For the signal contacts to be connected, make sure that the following requirements are met:

- The electrical wires are voltage-free.
- The connected voltage is limited by a current limitation device or a fuse.
- Observe the electrical threshold values for the signal contact.
   See "General technical data" on page 61.
- □ Connect the signal contact lines according to the pin assignment with a suitable socket.
- Plug the socket into the M12 plug on the device.
   The tightening torque of the locking screw is 0.6 Nm (5.3 lb-in).

# 2.6 **Operating the device**

# WARNING

## **ELECTRIC SHOCK**

Before connecting the electrical wires, **always** verify that the requirements listed are complied with.

See "Requirements for connecting electrical wires" on page 11. See "Requirements for connecting the supply voltage" on page 12.

Failure to follow this instruction can result in death, serious injury, or equipment damage.

By connecting the supply voltage via a 7/8" plug or a twisted pair cable (Power over Ethernet), you start the operation of the device.

# 2.6.1 Connecting the power supply through a 7/8" connector

You find the prescribed tightening torque of the locking screw in General technical data section on page 61.

- $\Box$  Plug the socket into the 7/8" connector on the device.
- $\Box$  Enable the supply voltage.

# 2.6.2 Connecting the power supply through PoE

# NOTICE

# MATERIAL DAMAGE

In a PoE installation, use only devices that comply with the IEEE 802.3af/at standard.

Failure to follow this instruction can lead to equipment damage.

Only for device variants featuring supply voltage with characteristic value W (24 V DC):

By connecting the supply voltage via PoE, you start the operation of the device.

# 2.7 Connecting data cables

Note the following general recommendations for data cable connections in environments with high electrical interference levels:

- $\Box$  Keep the length of the data cables as short as possible.
- $\Box$  Use optical data cables for the data transmission between the buildings.
- □ When using copper cables, provide a sufficient separation between the power supply cables and the data cables. Ideally, install the cables in separate cable channels.
- Verify that power supply cables and data cables do not run parallel over longer distances. To reduce inductive coupling, verify that the power supply cables and data cables cross at a 90° angle.
- Use shielded data cables for gigabit transmission via copper cables, for example SF/UTP cables according to ISO/IEC 11801. Exclusively use shielded data cables to meet EMC requirements according to EN 50121-4 and marine applications.
- Connect the data cables according to your requirements.
   See "Ethernet ports" on page 32.

# 2.7.1 Gigabit combo port

# 10/100/1000 Mbit/s PoE PD port

Further information: "10/100/1000 Mbit/s PoE PD port" on page 33

□ Connect the data cables according to your requirements. The tightening torque of the locking screw is 0.6 Nm (5.3 lb-in).

## 1000 Mbit/s F/O port

Further information: "1000 Mbit/s F/O port" on page 33

Make sure that you connect LH ports exclusively with LH ports, SX ports exclusively with SX ports, and LX ports exclusively with LX ports.

 $\hfill\square$  Connect the data cables according to your requirements.

# 2.7.2 10/100/1000 Mbit/s twisted-pair connection (optional)

#### Further information:

"10/100/1000 Mbit/s twisted-pair connection (optional)" on page 34

□ Connect the data cables according to your requirements. The tightening torque of the locking screw is 0.6 Nm (5.3 lb-in).

# 3 Making basic settings

The IP parameters must be entered when the device is installed for the first time. The device provides the following options for configuring IP addresses:

- ▶ Input via the V.24 interface
- Entry via the HiDiscovery protocol in the applications HiDiscovery or Industrial HiVision
- Configuration via BOOTP
- Configuration via DHCP (Option 82)
- AutoConfiguration Adapter

You will find more information in the "User Manual Configuration Guide". The manual is available for download on the Internet: https:// www.doc.hirschmann.com

# 4 First login (Password change)

Applies to devices with the following software release and later: HiLCOS 10.12-RU2

To help prevent undesired access to the device, it is imperative that you change the default password during initial setup.

Perform the following steps:

- □ Open the graphical user interface WEBconfig, the Command Line Interface or LANconfig the first time you log on to the device.
- Log on to the device with the default password "private".
   The device prompts you to type in a new password.
   Note: When you log on with LANconfig, the device prompts you to type in a new password before your first configuration change.
- Type in your new password. Choose a password that contains at least 8 characters which includes upper-case characters, lower-case characters, numerical digits and special characters.
- $\Box$  Confirm your new password.

For further information see:

https://hirschmann-support.belden.com/en/kb/required-password-changenew-procedure-for-first-time-login

# 5 Obtaining compliance for operation in the European Union and in the United Kingdom (UK)

For operation in the European Union, the device must comply with the Radio Equipment Directive (RED) 2014/53/EU. For operation in the United Kingdom (UK), the device must comply with the Radio Equipment Regulations. The RED compliance and the Radio Equipment Regulations compliance require compliant operation of the device in the 5 GHz band channels. Compliant operation of the device is achieved by an unchangeable determination of the country setting.

Make the country setting unchangeable using the Command Line Interface (CLI), the graphical user interface WEBconfig or the LANconfig software. You can download the LANconfig software from the Hirschmann product pages (www.hirschmann.com).

Perform the following work steps:

## Command Line Interface (CLI)

□ To access the possible country settings, execute the following command:

set Setup/WLAN/Country ?

**Note:** The country setting "Europe" is valid for all European countries and the United Kingdom (UK). Specific country settings such as "France" or "Germany" include additional country specific channels in comparison to the "Europe" country setting.

The device ignores specific country settings and uses the country setting "Europe" until the RED compliance or the Radio Equipment Regulations compliance has been obtained.

□ Select the desired country setting with the following command: set Setup/WLAN/Country [Country]

#### Example:

set Setup/WLAN/Country France

#### $\Box$ Execute the following command:

> REDcompliance

**Note:** To check the country setting and correct it, type no. Then check the country setting with the following command: ls Setup/WLAN/ Country.

□ To obtain RED compliance or Radio Equipment Regulations compliance, type yes. This makes the country setting unchangeable. Subsequently, the device restarts.

### Graphical user interface

□ Open the **Configuration > Wireless LAN > General** dialog and select the desired country setting.

**Note:** The country setting "Europe" is valid for all European countries and the United Kingdom (UK). Specific country settings such as "France" or "Germany" include additional country specific channels in comparison to the "Europe" country setting.

The device ignores specific country settings and uses the country setting "Europe" until the RED compliance or the Radio Equipment Regulations compliance has been obtained.

 $\Box$  To confirm your choice, click the "Send" button.

 $\Box$  Open the **Extras > RED compliance** dialog.

**Note:** To check the country setting and correct it, open the **Configuration > Wireless LAN > General** dialog.

□ To obtain RED compliance or Radio Equipment Regulations compliance, click the "Confirm RED compliance" button. This makes the country setting unchangeable. Subsequently, the device restarts.

### LANconfig

□ In the LANconfig device overview, highlight the row containing the desired device.

 $\Box$  In the menu bar, select **Device > Configure**.

□ Open the **Configuration > Wireless LAN > General** dialog and select the desired country setting.

**Note:** The country setting "Europe" is valid for all European countries and the United Kingdom (UK). Specific country settings such as "France" or "Germany" include additional country specific channels in comparison to the "Europe" country setting.

The device ignores specific country settings and uses the country setting "Europe" until the RED compliance or the Radio Equipment Regulations compliance has been obtained.

- $\Box$  To confirm your choice, click the "OK" button.
- □ In the LANconfig device overview, highlight the row containing the desired device.

 $\Box$  In the menu bar, select **Device > RED compliance**.

**Note:** To check the country setting and correct it, click the "No" button. Then open the **Configuration > Wireless LAN > General** dialog.

□ To obtain RED compliance or Radio Equipment Regulations compliance, click the "Yes" button. This makes the country setting unchangeable. Subsequently, the device restarts.

# 6 **Configuring the transmit power**

**Note:** This chapter does **NOT** apply to device variants with approval for the 4.9 GHz band (Approvals 2, characteristic value P). For device variants with approval for the 4.9 GHz band see "Configuring the transmit power for the 4.9 GHz band" on page 57.

**Note:** The operator of a WLAN radio installation must adhere to the applicable transmission threshold values.

Use the graphical user interface WEBconfig or the LANconfig software. You can download the LANconfig software from the Hirschmann product pages (www.hirschmann.com).

In WEBconfig, perform the following work steps:

- □ Open the **Configuration > Wireless LAN > General** dialog.
- □ In the "General" tab, specify in the "General" frame the country in which you install the device, and click the "Send" button.

**Note:** For devices that are operated in the European Union or in the United Kingdom (UK), perform the work steps described in chapter "Obtaining compliance for operation in the European Union and in the United Kingdom (UK)" on page 52.

- □ In the menu tree, open the Configuration > Wireless LAN > General > Physical WLAN settings Radio dialog.
- □ In the "General" tab, click in the "Interface" column the physical WLAN interface to which you connect the antenna.

□ Subtract from the antenna gain the attenuation by cables and by surge protection devices. Enter the calculated value in the "Antenna gain" field.

| Interface                  | WLAN interface 1         |                                   |
|----------------------------|--------------------------|-----------------------------------|
| Frequency band             | 2.4 GHz (802.11g/b/n) 👻  |                                   |
| Sub-bands                  | 1 -                      |                                   |
| Channel number             | Channel 11 (2.462 GHz) 👻 |                                   |
| 2.4 GHz mode               | 802.11g/b/n (mixed)      | •                                 |
| 5 GHz mode                 | 802.11a/n (mixed)        | •                                 |
| Max. channel bandwidth     | Auto 👻                   |                                   |
| Antenna grouping           | Auto 👻                   |                                   |
| Antenna gain               | 3                        | dBi (possible values: -128 - 127) |
| TX power reduction         | 0                        | dB (possible values: 0 - 255)     |
| Access point density       | Low -                    |                                   |
| Maximum distance           | 0                        | km (possible values: 0 - 65535)   |
| Channel list               |                          | (max. 48 characters)              |
| Background scan            | 0                        | (possible values: 0 - 2147483647) |
| Background scan unit       | seconds 👻                |                                   |
| Time of DFS rescan         |                          | (max. 19 characters)              |
| Number of channels to scan | 2                        | (possible values: 0 - 1410065407) |
| Rescan free channels       | No 🔻                     |                                   |
| Adaptive Noise Immunity    | On 👻                     |                                   |

 $\hfill\square$  To save the value, click the "Send" button.

# 7 Configuring the transmit power for the 4.9 GHz band

**Note:** This chapter exclusively applies to device variants with approval for the 4.9 GHz band (Approvals 2, characteristic value P).

**Note:** The operator of a WLAN radio installation must adhere to the applicable transmission threshold values.

Use the graphical user interface WEBconfig or the LANconfig software. You can download the LANconfig software from the Hirschmann product pages (www.hirschmann.com).

In WEBconfig, perform the following work steps:

- □ Open the **Configuration > Wireless LAN > General** dialog.
- □ In the "General" frame in the "Restrict to 4.9GHz operation mode" row, choose the "Enabled" option in the drop-down list.

**Note:** For devices operating in the 4,9 GHz band according to FCC 47CFR Part 90 Subpart Y the following applies:

For antennas with an antenna gain >9 dBi, the transmit power must be reduced accordingly in the device software. For more detailed information see the following step-by-step instructions.

- Open the HiLCOS Menu Tree > Setup > Interfaces > WLAN > Radio-Settings dialog.
- □ In the "lfc" column, click the physical WLAN interface to which you connect the antenna.
- □ In the "Radio-Band" row, choose the "5GHz" option in the drop-down list.
- □ Subtract the cable and installed overvoltage protector attenuation from the antenna gain. If the value after subtracting the attenuation is ≤9 dBi, you do not need to do anything else.

### If the value is >9 dBi, proceed as follows:

- Calculate the difference to the maximum permitted antenna gain of 9 dBi.
   Example calculation for an antenna gain of 14 dBi and an attenuation of 2 dBi:
  - Step 1 (antenna gain minus attenuation): 14 dBi - 2 dBi = 12 dBi As the value is >9 dBi, the difference to the maximum permitted 9 dBi must be calculated in Step 2.
  - Step 2: 12 dBi 9 dBi = 3 dBi
- □ Enter the difference you have calculated in the "Tx-Power-Reduction" field.

| HiLCOS Menu Tree                |               |                      |
|---------------------------------|---------------|----------------------|
| Setup                           |               |                      |
| Interfaces WLAN                 |               |                      |
|                                 |               |                      |
| Radio-Settings                  |               |                      |
| lfc                             | WLAN-1        |                      |
| Radio-Band                      | 5GHz 🗸        |                      |
| Subbands                        | Band-1        |                      |
| Radio-Channel                   | 11 (          | (max. 3 characters)  |
| Channel-List                    | (             | (max. 48 characters) |
| 2.4GHz-Mode                     | Auto          |                      |
| 5GHz-Mode                       | Auto          |                      |
| MaxChannel-Bandwidth            | Auto 🔽        |                      |
| Force-40MHz                     | No 🔽          |                      |
| Channel-Pairing                 | 11n-compliant |                      |
| Antenna-Mask                    | Auto          |                      |
| Tx-Power-Reduction              | 0 (           | (max. 3 characters)  |
| Maximum-Distance                | 0 (           | (max. 5 characters)  |
| AP-Density                      | Low           |                      |
| Background-Scan                 | 0 (           | (max. 10 characters) |
| Background-Scan-Unit            | Seconds       |                      |
| Adaptive-Noise-Immunity         | Yes           |                      |
| Allow-PHY-Restarts              | Yes           |                      |
| DFS-Rescan-Hours                | 2 (           | (max. 30 characters) |
| DFS-Rescan-Flush-Clear-Channels | No 🔽          |                      |
| DFS-Rescan-Num-Channels         | 2 (           | (max. 10 characters) |
| CAC-Duration                    | 60 (          | (max. 10 characters) |
| Preferred-DFS-Scheme            | EN301893-V1.7 |                      |
| Passive-Scan-Duration           | 400 (         | (max. 10 characters) |
|                                 |               | Send Reset           |
|                                 |               |                      |

 $\hfill\square$  To save the value, click the "Send" button.

# 8 Maintenance and service

- When designing this device, Hirschmann largely avoided using high-wear parts. The parts subject to wear and tear are dimensioned to last longer than the lifetime of the product when it is operated normally. Operate this device according to the specifications.
- Relays are subject to natural wear. This wear depends on the frequency of the switching operations. Check the resistance of the closed relay contacts and the switching function depending on the frequency of the switching operations.
- Hirschmann is continually working on improving and developing their software. Check regularly whether there is an updated version of the software that provides you with additional benefits. You find information and software downloads on the Hirschmann product pages on the Internet (http://www.hirschmann.com).

**Note:** You find information on settling complaints on the Internet at http:// www.beldensolutions.com/en/Service/Repairs/index.phtml.

# 9 Disassembly

# 9.1 **Removing the device**

- $\Box$  Disconnect the data cables.
- $\Box$  Disable the supply voltage.
- □ Disconnect the power supply cables and signal lines.
- $\Box$  Remove the antennas.
- $\Box$  Disconnect the grounding.

# 9.2 Removing an SFP transceiver (optional)

To disassemble SFP transceivers, you require the SFP mounting tool available as an accessory .

See "Accessories" on page 75.

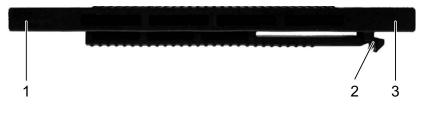

- Figure 1: SFP mounting tool
  - 1 mounting side
  - 2 barbed hooks
  - 3 disassembly side
- □ Insert the SFP mounting tool so into the SFP transceiver that the barbed hooks point to the locking handle of the SFP transceivers.
- Gently press the SFP mounting tool in the direction of the lock so that the barbed hooks link into the strap.
- $\Box$  Pull the SFP transceiver out of the slot using the mounting tool.

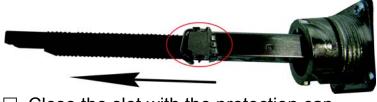

 $\hfill\square$  Close the slot with the protection cap.

# **10 Technical data**

# **10.1 General technical data**

| Weight                    | Device variants featuring supply<br>characteristic value C (24 V DC<br>(60 V DC 250 V DC / 110 V A<br>50 Hz 60 Hz) | 48 V DC) or K                                      | approx. 3250 g<br>(114.64 oz) |
|---------------------------|----------------------------------------------------------------------------------------------------|----------------------------------------------------|-------------------------------|
|                           | Device variants featuring supply<br>characteristic value W (24 V DC<br>and approvals 1 with the charact<br>or 9    | )                                                  | approx. 3000 g<br>(105.82 oz) |
|                           | Device variants featuring supply<br>characteristic value W (24 V DC<br>and approvals 1 with characteris            | )                                                  | approx. 3100 g<br>(109.35 oz) |
| Supply voltage            | Power supply solely through a 7                                                                                    | /8" connector                                      |                               |
| with the                  | Rated voltage range DC:                                                                                            | 24 V DC 48 V                                       | DC                            |
| characteristic<br>value C | Voltage range DC incl. maximum tolerances:                                                                         | 18 V DC 60 V                                       | DC                            |
|                           | Connection type                                                                                                    | 4-pin, 7/8" conne                                  | ector                         |
|                           |                                                                                                    | Tightening<br>torque of the<br>locking screw       | 2.5 Nm (22 lb-in)             |
|                           | Power loss buffer                                                                                                  | >10 ms at 20.4 V                                   | / DC                          |
|                           | Overload current protection on the device                                                                          | Non-replaceable                                    | fuse                          |
|                           | Back-up fuse                                                                                                    | Nominal rating:<br>Characteristic:                 | Max. 6.3 A<br>slow blow       |
|                           | Peak inrush current                                                                                                | 14 A                                               |                               |
| Supply voltage            | Power supply solely through a 7                                                                                    | /8" connector                                      |                               |
| with the                  | Rated voltage range AC:                                                                                            | 110 V AC 230                                       | V AC, 50 Hz 60 Hz             |
| characteristic<br>value K | Voltage range including<br>maximum tolerances                                                                      | 88 V AC 265 \                                      | / AC, 47 Hz 63 Hz             |
|                           | Rated voltage range                                                                                                | 60 V DC 250 V                                      | V DC                          |
|                           | Voltage range incl. maximum tolerances                                                                             | 48 V DC 320 V                                      | V DC                          |
|                           | Connection type                                                                                                    | 3-pin, 7/8" conne                                  | ector                         |
|                           |                                                                                                    |                                                    |                               |
|                           |                                                                                                    | Tightening<br>torque of the<br>locking screw       | 2.5 Nm (22 lb-in)             |
|                           | Power loss buffer                                                                                                  | torque of the                                      | . ,                           |
|                           | Power loss buffer<br>Overload current protection on<br>the device                                                  | torque of the<br>locking screw                     | AC                            |
|                           | Overload current protection on                                                                                     | torque of the<br>locking screw<br>>10 ms at 98 V A | AC                            |

| Supply voltage                             | Power supply through a 7/8" cor                                                                             | nnector                                                                                                    |  |
|--------------------------------------------|----------------------------------------------------------------------------------------------------|----------------------------------------------------------------------------------------------------|--|
| with the<br>characteristic<br>value W      | Rated voltage                                                                                               | 24 V DC                                                                                                    |  |
|                                            | Voltage range incl. maximum tolerances                                                                      | 16.8 V DC 32 V DC                                                                                                    |  |
|                                            | Rated voltage for rail<br>applications according to<br>EN 50155                                             | 24 V DC                                                                                                    |  |
|                                            | Voltage range including<br>maximum tolerances for rail<br>applications according to<br>EN 50155 (permanent) | 16.8 V DC 30 V DC                                                                                                    |  |
|                                            | Connection type                                                                                             | 4-pin, 7/8" connector                                                                                                    |  |
|                                            |                                                                                                    | Tightening 2.5 Nm (22 lb-in)<br>torque of the<br>locking screw                                                                                                    |  |
|                                            | Power loss buffer                                                                                           | >10 ms at 20.4 V DC                                                                                                    |  |
|                                            | Overload current protection on the device                                                                   | Non-replaceable fuse                                                                                                    |  |
|                                            | Back-up fuse                                                                                                | Nominal rating: Max. 6.3 A<br>Characteristic: slow blow                                                                                                    |  |
|                                            | Peak inrush current                                                                                         | 14 A                                                                                                    |  |
| Climatic<br>conditions during<br>operation | Ambient air temperature <sup>a</sup>                                                                        | Devices with operating temperature<br>characteristic value S (Standard):<br>0 °C +60 °C (+32 °F +140 °F)                                                                             |  |
|                                            |                                                                                                    | Devices with operating temperature<br>characteristic value E and T (extended):<br>-40 °C +70 °C (-40 °F +158 °F) <sup>b</sup>                                                        |  |
|                                            |                                                                                                    | Devices with operating temperature<br>characteristic value K (Extended with<br>Conformal Coating, approvals 1 with the<br>characteristic value K):<br>-40 °C +55 °C (-40 °F +122 °F) |  |
|                                            | Humidity                                                                                                    | 10 % 95 %                                                                                                    |  |
|                                            | Air pressure                                                                                                | min. 795 hPa (+2000 m ASL; 6562 ft ASL),<br>higher altitudes upon request<br>max. 1060 hPa (-400 m ASL; -1312 ft ASL)                                                                |  |
| Climatic<br>conditions during<br>storage   | Minimum clearance around the device                                                                         | Top and bottom device side: 10 cm<br>(3.94 in)<br>Left and right device side: 2 cm (0.79 in)                                                                                         |  |
|                                            | Ambient air temperature <sup>a</sup>                                                                        | -40 °C +85 °C (-40 °F +185 °F)                                                                                                    |  |
|                                            | Humidity                                                                                                    | 10 % 95 %                                                                                                    |  |
|                                            | Air pressure                                                                                                | min. 700 hPa (+3000 m ASL; +9842 ft<br>ASL)                                                                                                    |  |
|                                            |                                                                                                    | max. 1060 hPa (-400 m ASL; -1312 ft ASL)                                                                                                    |  |

| Signal contact<br>"FAULT" | Switching current    | max. 1 A SELV according to IEC 60950-1<br>or ES1 according to IEC/EN 62368-1                                                                                                    |
|---------------------------|----------------------|----------------------------------------------------------------------------------------------------|
|                           | Switching voltage    | Supply voltage with characteristic value C<br>(24 V DC 48 V DC) and K (60 V DC<br>250 V DC / 110 V AC 230 V AC,<br>50 Hz 60 Hz):<br>max. 60 V DC or max. 30 V AC SELV<br>according to IEC 60950-1 or ES1<br>according to IEC/EN 62368-1 |
|                           |                      | Supply voltage with the characteristic value W:<br>max. 30 V DC, SELV according to IEC 60950-1 or ES1 according to IEC/<br>EN 62368-1                                                                                                   |
| Pollution degree          |                      | Applies to device variants featuring supply<br>voltage with characteristic value K:<br>(60 V DC 250 V DC / 110 V AC<br>230 V AC, 50 Hz 60 Hz):<br>2                                                                                     |
|                           |                      | Applies to device variants featuring supply voltage with characteristic value C (24 V DC 48 V DC) or W (24 V DC): 3                                                                                                    |
| Protection                | Laser protection     | Class 1 in compliance with IEC 60825-1                                                                                                    |
| classes                   | Degree of protection | IP65/67                                                                                                    |

a. b.

Temperature of the ambient air at a distance of 5 cm (2 in) from the device Use SFP transceivers with the "EEC" extension only, otherwise the standard temperature range applies.

# **10.2 Dimension drawings**

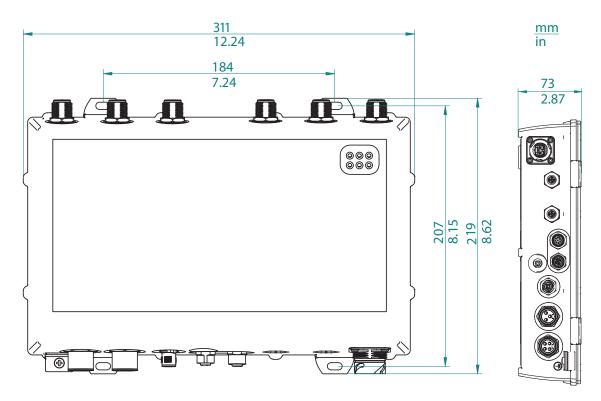

Figure 2: Dimensions of device variants and distance between suspensions.

#### **Radio technology** 10.3

| Antenna connection    | For each WLAN module: 3 × N socket                                                                                                    |  |
|-----------------------|----------------------------------------------------------------------------------------------------|--|
| Range                 | Depending on the antenna used, frequency range and data rate                                                                                                    |  |
| Encryption            | <ul> <li>IEEE 802.11i/WPA2 with passphrase or IEEE 802.1x and hardware-accelerated AES</li> <li>Closed Network</li> <li>WEP 64<sup>a</sup></li> <li>WEP 128<sup>b</sup></li> <li>WEP 152<sup>c</sup></li> <li>User authentication</li> <li>802.1x/EAP</li> <li>LEPS</li> <li>WPA1/TKIP<sup>d</sup></li> </ul>                    |  |
| Frequency range       | <ul> <li>For more information, see the HiLCOS data sheet.</li> <li>Support of 2.4 GHz: 2412 MHz to 2472 MHz (for FCC: 2412 MHz to 2462 MHz)</li> <li>Support of 5 GHz: 5180 MHz to 5825 MHz (for FCC: 5180 MHz to 5240 MHz and 5745 MHz to 5825 MHz)</li> <li>Support of 4.9 GHz (for FCC only): 4940 MHz to 4990 MHz</li> </ul> |  |
| Modulation technology | <ul> <li>OFDM: BPSK, QPSK, 16-QAM, 64-QAM</li> <li>DSSS/CCK, DSSS/DBPSK, DSSS/DQPSK</li> </ul>                                                                                                    |  |
| Radio topology        | WLAN Access-Point, Bridge-, Router-, Point-to-Point-, Client-, Client-<br>Bridge-Mode                                                                                                    |  |

a. With encryptions of the type TKIP and WEP, the device falls back on IEEE 802.11b/g or IEEE 802.11a.

b. With encryptions of the type TKIP and WEP, the device falls back on IEEE 802.11b/g or IEEE 802.11a.
c. With encryptions of the type TKIP and WEP, the device falls back on IEEE 802.11b/g or IEEE 802.11a.

d. With encryptions of the type TKIP and WEP, the device falls back on IEEE 802.11b/g or IEEE 802.11a.

#### 10.4 Roaming

- IEEE 802.11F (Inter-Access Point Protocol)
- IEEE 802.11r (Fast Roaming)
- PMK caching
- Pre authentification
- OKC (Opportunistic key caching)

#### **Receiving sensitivity, transmit power, and** 10.5 data rate of the WLAN module version **EWLAN1** (Approvals 2, characteristic value M or 9)

The values shown in the following tables are the maximum values of the WLAN module version EWLAN1. The values are in no case to be perceived as a guaranteed property of the overall product. For some country profiles, the module reduces data rate and transmit power automatically. The reason for this are national standards.

#### **IEEE 802.11b** 10.5.1

| IEEE 802.11b<br>Frequency range 2.412 GHz to 2.472 GHz (for FCC: 2.412 GHz to 2.462 GHz) |                                     |                               |
|------------------------------------------------------------------------------------------|-------------------------------------|-------------------------------|
| Data rate                                                                                | Typical transmit power <sup>a</sup> | Typical receiving sensitivity |
| 1 Mbit/s                                                                                 | 19 dBm                              | -94 dBm                       |
| 11 Mbit/s                                                                                | 19 dBm                              | -94 dBm                       |

Table 13: IEEE 802.11b, Frequency range 2.412 GHz to 2.472 GHz (for FCC: 2.412 GHz to 2.462 GHz)

- The typical transmit power was reduced as follows to be compliant with FCC regulations for all modulations: а
  - Channels 4, 7 and 8: Reduction by 3 dB
    Channels 2, 3, 5, 6 and 9: Reduction by 4 dB
    Channel 10: Reduction by 5 dB
    Channel 1: Reduction by 6 dB
    Channel 11: Reduction by 8 dB

#### **IEEE 802.11g** 10.5.2

| IEEE 802.11g<br>Frequency range 2.412 GHz to 2.472 GHz (for FCC: 2.412 GHz to 2.462 GHz) |                                     |                               |
|------------------------------------------------------------------------------------------|-------------------------------------|-------------------------------|
| Data rate                                                                                | Typical transmit power <sup>a</sup> | Typical receiving sensitivity |
| 6 Mbit/s                                                                                 | 22 dBm                              | -94 dBm                       |
| 9 Mbit/s                                                                                 | 22 dBm                              | -94 dBm                       |
| 12 Mbit/s                                                                                | 22 dBm                              | -90 dBm                       |
| 18 Mbit/s                                                                                | 22 dBm                              | -89 dBm                       |
| 24 Mbit/s                                                                                | 22 dBm                              | -85 dBm                       |
| 36 Mbit/s                                                                                | 21 dBm                              | -82 dBm                       |
| 48 Mbit/s                                                                                | 20 dBm                              | -78 dBm                       |
| 54 Mbit/s                                                                                | 19 dBm                              | -77 dBm                       |

Table 14: IEEE 802.11g, Frequency range 2.412 GHz to 2.472 GHz (for FCC: 2.412 GHz to 2.462 GHz)

- The typical transmit power was reduced as follows to be compliant with FCC regulations for a. The typical transmit power was reduced as follo all modulations:
  Channels 4, 7 and 8: Reduction by 3 dB
  Channels 2, 3, 5, 6 and 9: Reduction by 4 dB
  Channel 10: Reduction by 5 dB
  Channel 1: Reduction by 6 dB
  Channel 11: Reduction by 8 dB

#### **IEEE 802.11a** 10.5.3

#### **IEEE 802.11a**

Frequency range 5.180 GHz to 5.825 GHz (for FCC: 5.180 GHz to 5.240 GHz and 5.745 GHz to 5.825 GHz)

|           | ,                                   |                               |
|-----------|-------------------------------------|-------------------------------|
| Data rate | Typical transmit power <sup>a</sup> | Typical receiving sensitivity |
| 6 Mbit/s  | 16 dBm                              | -93 dBm                       |
| 9 Mbit/s  | 16 dBm                              | -93 dBm                       |
| 12 Mbit/s | 16 dBm                              | -93 dBm                       |
| 18 Mbit/s | 16 dBm                              | -91 dBm                       |
| 24 Mbit/s | 16 dBm                              | -88 dBm                       |
| 36 Mbit/s | 15 dBm                              | -84 dBm                       |
| 48 Mbit/s | 13 dBm                              | -80 dBm                       |
| 54 Mbit/s | 12 dBm                              | -79 dBm                       |

Table 15: IEEE 802.11a, Frequency range 5.180 GHz to 5.825 GHz (for FCC: 5.180 GHz to 5.240 GHz and 5.745 GHz to 5.825 GHz)

The typical transmit power was reduced by 6 dB on channels 36, 40, 44, 48 and 149 to be compliant with FCC regulations for all modulations. а.

#### **IEEE 802.11n** 10.5.4

| IEEE 802.11n<br>Frequency range 2.412 GHz to 2.472 GHz (for FCC: 2.412 GHz to 2.462 GHz) |                                     |                               |
|------------------------------------------------------------------------------------------|-------------------------------------|-------------------------------|
| Coding                                                                                   | Typical transmit power <sup>a</sup> | Typical receiving sensitivity |
| MCS 0                                                                                    | 18 dBm                              | -87 dBm                       |
| MCS 1                                                                                    | 18 dBm                              | -90 dBm                       |
| MCS 2                                                                                    | 18 dBm                              | -86 dBm                       |
| MCS 3                                                                                    | 18 dBm                              | -82 dBm                       |
| MCS 4                                                                                    | 18 dBm                              | -79 dBm                       |
| MCS 5                                                                                    | 16 dBm                              | -75 dBm                       |
| MCS 6                                                                                    | 16 dBm                              | -73 dBm                       |
| MCS 7                                                                                    | 15 dBm                              | -72 dBm                       |
| MCS 8                                                                                    | 22 dBm                              | -87 dBm                       |

Table 16: IEEE 802.11n, Frequency range 2.412 GHz to 2.472 GHz (for FCC: 2.412 GHz to 2.462 GHz)

| IEEE 802.11n<br>Frequency range 2.412 GHz to 2.472 GHz (for FCC: 2.412 GHz to 2.462 GHz) |                                     |                               |
|------------------------------------------------------------------------------------------|-------------------------------------|-------------------------------|
| Coding                                                                                   | Typical transmit power <sup>a</sup> | Typical receiving sensitivity |
| MCS 9                                                                                    | 21 dBm                              | -90 dBm                       |
| MCS 10                                                                                   | 22 dBm                              | -86 dBm                       |
| MCS 11                                                                                   | 21 dBm                              | -82 dBm                       |
| MCS 12                                                                                   | 16 dBm                              | -79 dBm                       |
| MCS 13                                                                                   | 16 dBm                              | -75 dBm                       |
| MCS 14                                                                                   | 15 dBm                              | -73 dBm                       |
| MCS 15                                                                                   | 15 dBm                              | -72 dBm                       |
| MCS 16                                                                                   | 23 dBm                              | -87 dBm                       |
| MCS 17                                                                                   | 23 dBm                              | -90 dBm                       |
| MCS 18                                                                                   | 23 dBm                              | -86 dBm                       |
| MCS 19                                                                                   | 23 dBm                              | -82 dBm                       |
| MCS 20                                                                                   | 16 dBm                              | -79 dBm                       |
| MCS 21                                                                                   | 17 dBm                              | -75 dBm                       |
| MCS 22                                                                                   | 17 dBm                              | -73 dBm                       |
| MCS 23                                                                                   | 16 dBm                              | -72 dBm                       |

Table 16: IEEE 802.11n, Frequency range 2.412 GHz to 2.472 GHz (for FCC: 2.412 GHz to 2.462 GHz)

- The typical transmit power was reduced as follows to be compliant with FCC regulations for a. The typical transmit power was reduced as folio all modulations:
  Channels 4, 7 and 8: Reduction by 3 dB
  Channels 2, 3, 5, 6 and 9: Reduction by 4 dB
  Channel 10: Reduction by 5 dB
  Channel 1: Reduction by 6 dB
  Channel 11: Reduction by 8 dB

#### IEEE 802.11n Frequency range 5.180 GHz to 5.825 GHz (for FCC: 5.180 GHz to 5.240 GHz and 5.745 GHz to 5.825 GHz)

| Coding | Typical transmit power <sup>a</sup> | Typical receiving sensitivity |
|--------|-------------------------------------|-------------------------------|
| MCS 0  | 17 dBm                              | -92 dBm                       |
| MCS 1  | 17 dBm                              | -91 dBm                       |
| MCS 2  | 17 dBm                              | -89 dBm                       |
| MCS 3  | 17 dBm                              | -84 dBm                       |
| MCS 4  | 17 dBm                              | -81 dBm                       |
| MCS 5  | 15 dBm                              | -77 dBm                       |

Table 17: IEEE 802.11n, Frequency range 5.180 GHz to 5.825 GHz (for FCC: 5.180 GHz to 5.240 GHz and 5.745 GHz to 5.825 GHz)

| IEEE 802.11n<br>Frequency range 5.180 GHz to 5.825 GHz (for FCC: 5.180 GHz to 5.240 GHz and<br>5.745 GHz to 5.825 GHz) |                                     |                               |
|----------------------------------------------------------------------------------------------------|-------------------------------------|-------------------------------|
| Coding                                                                                                    | Typical transmit power <sup>a</sup> | Typical receiving sensitivity |
| MCS 6                                                                                                    | 14 dBm                              | -75 dBm                       |
| MCS 7                                                                                                    | 14 dBm                              | -73 dBm                       |
| MCS 8                                                                                                    | 20 dBm                              | -92 dBm                       |
| MCS 9                                                                                                    | 20 dBm                              | -91 dBm                       |
| MCS 10                                                                                                    | 19 dBm                              | -89 dBm                       |
| MCS 11                                                                                                    | 20 dBm                              | -84 dBm                       |
| MCS 12                                                                                                    | 18 dBm                              | -81 dBm                       |
| MCS 13                                                                                                    | 15 dBm                              | -77 dBm                       |
| MCS 14                                                                                                    | 15 dBm                              | -75 dBm                       |
| MCS 15                                                                                                    | 14 dBm                              | -73 dBm                       |
| MCS 16                                                                                                    | 21 dBm                              | -92 dBm                       |
| MCS 17                                                                                                    | 21 dBm                              | -91 dBm                       |
| MCS 18                                                                                                    | 21 dBm                              | -89 dBm                       |
| MCS 19                                                                                                    | 21 dBm                              | -84 dBm                       |
| MCS 20                                                                                                    | 16 dBm                              | -81 dBm                       |
| MCS 21                                                                                                    | 15 dBm                              | -77 dBm                       |
| MCS 22                                                                                                    | 14 dBm                              | -75 dBm                       |
| MCS 23                                                                                                    | 14 dBm                              | -73 dBm                       |

 Table 17: IEEE 802.11n, Frequency range 5.180 GHz to 5.825 GHz (for FCC:

 5.180 GHz to 5.240 GHz and 5.745 GHz to 5.825 GHz)

a. The typical transmit power was reduced by 6 dB on channels 36, 40, 44, 48 and 149 to be compliant with FCC regulations for all modulations.

# **10.6** Receiving sensitivity, transmit power, and data rate of the WLAN module version EWLAN1 for device variants with approval for the 4.9 GHz band (Approvals 2, characteristic value P)

Applies exclusively to WLAN module version EWLAN1 for device variants with approval for the 4.9 GHz band (Approvals 2, characteristic value P) according to FCC 47CFR Part 90 Subpart Y.

The values shown in the following tables show measured maximum values in the lowest channel of the respective bandwidth with 1 active antenna. The values are in no case to be perceived as a guaranteed property of the overall product. Depending on the settings, the module automatically reduces the data rate and transmit power according to FCC 47CFR Part 90 Subpart Y.

# 10.6.1 IEEE 802.11a, Bandwidth 5 MHz

| IEEE 802.11a<br>Frequency range 4.940 GHz to 4.990 GHz<br>Bandwidth 5 MHz |                        |  |
|---------------------------------------------------------------------------|------------------------|--|
| Data rate                                                                 | Typical transmit power |  |
| 1.5 Mbit/s                                                                | 13 dBm                 |  |
| 2.25 Mbit/s                                                               | 13 dBm                 |  |
| 3 Mbit/s                                                                  | 13 dBm                 |  |
| 4.5 Mbit/s                                                                | 13 dBm                 |  |
| 6 Mbit/s                                                                  | 13 dBm                 |  |
| 9 Mbit/s                                                                  | 12 dBm                 |  |
| 12 Mbit/s                                                                 | 12 dBm                 |  |
| 13.5 Mbit/s                                                               | 11 dBm                 |  |

Table 18: IEEE 802.11a, Frequency range 4.940 GHz to 4.990 GHz, Bandwidth5 MHz, Channels 218-227

# 10.6.2 IEEE 802.11a, Bandwidth 10 MHz

| IEEE 802.11a<br>Frequency range 4.940 GHz to 4.990 GHz<br>Bandwidth 10 MHz |                        |  |
|----------------------------------------------------------------------------|------------------------|--|
| Data rate                                                                  | Typical transmit power |  |
| 3 Mbit/s                                                                   | 14 dBm                 |  |
| 4.5 Mbit/s                                                                 | 14 dBm                 |  |
| 6 Mbit/s                                                                   | 14 dBm                 |  |

Table 19: IEEE 802.11a, Frequency range 4.940 GHz to 4.990 GHz, Bandwidth10 MHz, Channels 19-27

| IEEE 802.11a<br>Frequency range 4.940 GHz to 4.990 GHz<br>Bandwidth 10 MHz |                        |  |
|----------------------------------------------------------------------------|------------------------|--|
| Data rate                                                                  | Typical transmit power |  |
| 9 Mbit/s                                                                   | 14 dBm                 |  |
| 12 Mbit/s                                                                  | 14 dBm                 |  |
| 18 Mbit/s                                                                  | 13 dBm                 |  |
| 24 Mbit/s                                                                  | 12 dBm                 |  |
| 27 Mbit/s                                                                  | 11 dBm                 |  |

Table 19: IEEE 802.11a, Frequency range 4.940 GHz to 4.990 GHz, Bandwidth10 MHz, Channels 19-27

### 10.6.3 IEEE 802.11a, Bandwidth 20 MHz

| IEEE 802.11a<br>Frequency range 4.940 (<br>Bandwidth 20 MHz | GHz to 4.990 GHz       |  |
|-------------------------------------------------------------|------------------------|--|
| Data rate                                                   | Typical transmit power |  |
| 6 Mbit/s                                                    | 14 dBm                 |  |
| 9 Mbit/s                                                    | 14 dBm                 |  |
| 12 Mbit/s                                                   | 14 dBm                 |  |
| 18 Mbit/s                                                   | 13 dBm                 |  |
| 24 Mbit/s                                                   | 14 dBm                 |  |
| 36 Mbit/s                                                   | 13 dBm                 |  |
| 48 Mbit/s                                                   | 13 dBm                 |  |
| 54 Mbit/s                                                   | 12 dBm                 |  |

Table 20: IEEE 802.11a, Frequency range 4.940 GHz to 4.990 GHz, Bandwidth20 MHz, Channels 20-26

# **10.7 EMC and immunity**

| EMC interference immunity |                                 |        |
|---------------------------|---------------------------------|--------|
| EN 61000-4-2              | Electrostatic discharge         |        |
|                           | Contact discharge, test level 4 | ±8 kV  |
|                           | Air discharge, test level 4     | ±15 kV |
| EN 61000-4-3              | Electromagnetic field           |        |
|                           | 80 MHz 1000 MHz                 | 20 V/m |
|                           | 1400 MHz 2700 MHz               | 10 V/m |

| EMC interference<br>immunity |                                                                               |                                    |  |
|------------------------------|-------------------------------------------------------------------------------|------------------------------------|--|
| EN 61000-4-4                 | Fast transients (burst), test level 4                                         |                                    |  |
|                              | DC power line                                                                 | ±4 kV                              |  |
|                              | AC Power Line                                                                 | ±4 kV                              |  |
|                              |                                                                               |                                    |  |
|                              | Data line                                                                     | ±4 kV                              |  |
| EN 61000-4-5                 | Voltage surges                                                                |                                    |  |
|                              | DC power line                                                                 | ±2 kV line/ground; ±1 kV line/line |  |
|                              | AC Power Line                                                                 | ±4 kV line/ground; ±2 kV line/line |  |
|                              | Data line, shielded                                                           | ±4 kV line/ground                  |  |
|                              | Data line, unshielded                                                         | ±2 kV line/ground                  |  |
|                              | Data line, unshielded                                                         | ±1 kV line/line                    |  |
| EN 61000-4-6                 | Conducted interference vo                                                     | oltages, test level 3              |  |
|                              | 150 kHz 80 MHz                                                                | 10 V                               |  |
| EN 61000-4-9                 | Pulse magnetic fields                                                         | 300 A/m                            |  |
|                              |                                                                               |                                    |  |
| EMC interference             |                                                                               |                                    |  |
| emission                     |                                                                               |                                    |  |
| EN 55032                     | Class B                                                                       |                                    |  |
| FCC 47 CFR Part 15           | Class A                                                                       |                                    |  |
|                              |                                                                               |                                    |  |
| Immunity                     |                                                                               |                                    |  |
| Vibration                    | IEC 60068-2-6 Test FC te                                                      | st level according to IEC 61131-2  |  |
| Shock                        | IEC 60068-2-27 Test Ea test level in accordance with IEC 61131-2,<br>EN 50155 |                                    |  |
|                              |                                                                               |                                    |  |

# **10.8** Network range

**Note:** The line lengths specified for the transceivers apply for the respective fiber data (fiber attenuation and Bandwidth Length Product (BLP)/ Dispersion).

| Product<br>code<br>M-SFP |    | Wave<br>length | Fiber       | System<br>attenuation | Example<br>for F/O<br>cable<br>length <sup>a</sup> | Fiber<br>attenuation | BLP <sup>b</sup> /<br>Dispersion |
|--------------------------|----|----------------|-------------|-----------------------|----------------------------------------------------|----------------------|----------------------------------|
| -SX/LC                   | MM | 850 nm         | 50/125 μm   | 0 dB<br>7.5 dB        | 0 km<br>0.55 km<br>(0 mi<br>0.34 mi)               | 3.0 dB/km            | 400 MHz×km                       |
| -SX/LC                   | MM | 850 nm         | 62.5/125 μm | 0 dB<br>7.5 dB        | 0 km<br>0.275 km<br>(0 mi<br>0.17 mi)              | 3.2 dB/km            | 200 MHz×km                       |

 Table 21:
 F/O port 1000BASE-FX (SFP fiber optic Gigabit Ethernet Transceiver)

| Product<br>code<br>M-SFP |    | Wave<br>length       | Fiber       | System<br>attenuation | Example<br>for F/O<br>cable<br>length <sup>a</sup> | Fiber<br>attenuation | BLP <sup>b</sup> /<br>Dispersion |
|--------------------------|----|----------------------|-------------|-----------------------|----------------------------------------------------|----------------------|----------------------------------|
| -LX/LC                   | MM | 1310 nm <sup>c</sup> | 50/125 μm   | 0 dB<br>10.5 dB       | 0 km<br>0.55 km<br>(0 mi<br>0.34 mi)               | 1.0 dB/km            | 800 MHz×km                       |
| -LX/LC                   | MM | 1310 nm <sup>d</sup> | 62.5/125 μm | 0 dB<br>10.5 dB       | 0 km<br>0.55 km<br>(0 mi<br>0.34 mi)               | 1.0 dB/km            | 500 MHz×km                       |
| -LX/LC                   | SM | 1310 nm              | 9/125 µm    | 0 dB<br>10.5 dB       | 0 km<br>20 km<br>(0 mi<br>12.43 mi) <sup>e</sup>   | 0.4 dB/km            | 3.5 ps/<br>(nm×km)               |
| -LH/LC                   | LH | 1550 nm              | 9/125 µm    | 5 dB<br>22 dB         | 23 km<br>80 km<br>(14.29 mi<br>. 49.71 mi)         | 0.25 dB/km           | 19 ps/<br>(nm×km)                |

Table 21: F/O port 1000BASE-FX (SFP fiber optic Gigabit Ethernet Transceiver)

- a.
- b.
- C.
- Including 3 dB system reserve when compliance with the fiber data is observed. Using the bandwidth-length product is inappropriate for expansion calculations. With F/O adapter compliant with IEEE 802.3-2002 Clause 38 (single-mode fiber offset-launch mode conditioning patch cord). With F/O adapter compliant with IEEE 802.3-2002 Clause 38 (single-mode fiber offset-launch mode conditioning patch cord). Including 2.5 dB system reserve when compliance with the fiber data is observed. d.
- e.

#### MM = Multimode, SM = Singlemode, LH = Singlemode Longhaul

| 10/100/1000 Mbit/s twisted pair port |                                       |
|--------------------------------------|---------------------------------------|
| Length of a twisted pair segment     | max. 100 m (328 ft) (for Cat5e cable) |

Table 22: Network range: 10/100/1000 Mbit/s twisted pair port

#### 10.9 **Power consumption/power output**

| Conditions                        | Maximum           | Power output     |
|-----------------------------------|-------------------|------------------|
|                                   | power consumption |                  |
| When equipped with 1 WLAN module  | 12.95 W           | 44.19 Btu (IT)/h |
| When equipped with 2 WLAN modules | 17.5 W            | 59.71 Btu (IT)/h |

# 11 Scope of delivery, order numbers and accessories

### Scope of delivery

| Amount                                                           | Article                                                                                                    |
|------------------------------------------------------------------|----------------------------------------------------------------------------------------------------|
| 1 ×                                                              | Device                                                                                                    |
| 1 ×                                                              | Safety and general information sheet                                                                                                    |
| 1 ×                                                              | Sheet with the conformity declarations for the European Union and the United Kingdom (UK)                                                                                                    |
| 1 ×                                                              | Applies to device variants featuring supply voltage with characteristic value C (24 V DC 48 V DC) or W (24 V DC): IEC/EN/UL 62368-1 sheet                                                                                                    |
| 1 ×                                                              | Terminal cable: M12 plug, 8-pin on DB9 socket                                                                                                    |
| 3 × per WLAN module                                              | 3-dBi dipole dual-band antennas for initial operation                                                                                                    |
| 2 ×                                                              | 942 086-004<br>7/8" plug for supply voltage with characteristic value W (24 V DC) and C<br>(24 V DC 48 V DC), for cable diameters 0.24 in 0.32 in (6 mm<br>8 mm)<br>You find power supply plugs for cable diameters of 0.32 in to 0.39 in<br>(8 mm to 10 mm) here:<br>"Accessories" on page 75                   |
| 2 ×                                                              | 942 086-003<br>7/8" plug for supply voltage with characteristic value K (60 V DC<br>250 V DC / 110 V AC 230 V AC, 50 Hz 60 Hz), for cable diameters<br>0.24 in 0.32 in (6 mm 8 mm)<br>You find power supply plugs for cable diameters of 0.32 in to 0.39 in<br>(8 mm to 10 mm) here:<br>"Accessories" on page 75 |
| 1 × or 2 ×<br>(depending on the<br>device variant)               | "X"-coded M12 plug                                                                                                    |
| 2 ×<br>premounted                                                | 50 $\Omega$ terminating resistor for sealing unused antenna connections (exclusively for device variants with 1 wireless module)                                                                                                    |
| 3 ×<br>premounted                                                | 50 $\Omega$ terminating resistor for sealing unused antenna connections (exclusively for device variants with 2 wireless modules)                                                                                                    |
| 2 ×<br>premounted                                                | Protection cap (7/8", plastic) for supply voltage connection                                                                                                    |
| 1 × per WLAN module premounted                                   | Transport protection cap (plastic) for N socket                                                                                                    |
| 1 ×<br>premounted                                                | Protection cap (7/8", plastic) for SFP slot                                                                                                    |
| 1 ×<br>premounted                                                | Protection screw (M12, metal) for signal contact                                                                                                    |
| 3 × or 4 ×<br>premounted<br>(depending on the<br>device variant) | Protection screw (M12, metal) for interfaces                                                                                                    |

*Figure 3:* Scope of delivery for device variants featuring Configuration with the characteristic value Z

| Amount                                                           | Article                                                                                                    |
|------------------------------------------------------------------|----------------------------------------------------------------------------------------------------|
| 1 ×                                                              | Device                                                                                                    |
| 1 ×                                                              | Safety and general information sheet                                                                                                    |
| 1 ×                                                              | Sheet with the conformity declarations for the European Union and the United Kingdom (UK)                                                                                                    |
| 1 ×                                                              | Applies to device variants featuring supply voltage with characteristic value C (24 V DC 48 V DC) or W (24 V DC):<br>IEC/EN/UL 62368-1 sheet                                                                                                    |
| 1 ×                                                              | 942 086-004<br>7/8" plug for supply voltage with characteristic value W (24 V DC) and C<br>(24 V DC 48 V DC), for cable diameters 0.24 in 0.32 in (6 mm<br>8 mm)<br>You find power supply plugs for cable diameters of 0.32 in to 0.39 in<br>(8 mm to 10 mm) here:<br>"Accessories" on page 75                   |
| 1 ×                                                              | 942 086-003<br>7/8" plug for supply voltage with characteristic value K (60 V DC<br>250 V DC / 110 V AC 230 V AC, 50 Hz 60 Hz), for cable diameters<br>0.24 in 0.32 in (6 mm 8 mm)<br>You find power supply plugs for cable diameters of 0.32 in to 0.39 in<br>(8 mm to 10 mm) here:<br>"Accessories" on page 75 |
| 3 × per WLAN module premounted                                   | Transport protection cap (plastic) for N socket                                                                                                    |
| 1 ×<br>premounted                                                | Protection cap (7/8", plastic) for SFP slot                                                                                                    |
| 1 ×<br>premounted                                                | Protection cap (7/8", plastic) for supply voltage connection                                                                                                    |
| 1 ×<br>premounted                                                | Protection cap (7/8", plastic) for supply voltage connection                                                                                                    |
| 1 ×<br>premounted                                                | Protection screw (M12, plastic) for signal contact                                                                                                    |
| 3 × or 4 ×<br>premounted<br>(depending on the<br>device variant) | Protection screw (M12, plastic) for interfaces                                                                                                    |

*Figure 4:* Scope of delivery for device variants featuring Configuration with the characteristic value 9

### Accessories

Note that products recommended as accessories may have different characteristics to those of the device, which may limit the application range of the overall system. For example, if you add an accessory with IP20 to a device with IP65, the degree of protection of the overall system is reduced to IP20.

To sustain the IP65/67 suitability for your device, use the accessories with IP65/67 properties exclusively.

The following accessory parts are not suitable for use within IP65/67 areas:

- RJ45 adapters
- Terminal cable

For reliable receive power and transmission power, you require antennas that pertain to your application case.

The "Antenna Guide" document provides an overview of the antennas that can be used as well as the suitable antenna accessories.

The manual is available for download on the Internet: https://

www.doc.hirschmann.com

| Gigabit Ethernet SFP transceiver | Order number |
|----------------------------------|--------------|
| M-SFP-SX/LC                      | 943 014-001  |
| M-SFP-SX/LC-EEC                  | 943 896-001  |
| M-SFP-LX/LC                      | 943 015-001  |
| M-SFP-LX/LC-EEC                  | 943 897-001  |
| M-SFP-LH/LC                      | 943 042-001  |
| M-SFP-LH/LC-EEC                  | 943 898-001  |

| Other accessories                                                                                                    | Order number                                 |
|----------------------------------------------------------------------------------------------------|----------------------------------------------|
| 0986 EMC 600, field-attachable M12 plug for Gigabit Ethernet data cables                                                                                                    | Available at ICOS<br>934 637-032             |
| 0986 EMC 102, field-attachable M12 plug for Fast Ethernet data cables                                                                                                    | Available at<br>Lumberg Automation<br>71327  |
| 50 $\Omega$ terminating resistors for sealing unused antenna connections, N (10 pieces)                                                                                     | 942 118-001                                  |
| 7/8" plug for supply voltage with characteristic value K (60 V DC<br>250 V DC / 110 V AC 230 V AC, 50 Hz 60 Hz), for cable<br>diameters 0.24 in 0.32 in (6 mm 8 mm)         | 942 086-003                                  |
| 7/8" plug for supply voltage with characteristic value K (60 V DC<br>250 V DC / 110 V AC 230 V AC, 50 Hz 60 Hz), for cable<br>diameters 0.32 in to 0.39 in (8 mm bis 10 mm) | Available at<br>Lumberg Automation:<br>11206 |
| 7/8" plug for supply voltage with characteristic value W (24 V DC) and C (24 V DC 48 V DC), for cable diameters 0.24 in 0.32 in (6 mm 8 mm)                                 | 942 086-004                                  |
| 7/8" plug for supply voltage with characteristic value W (24 V DC) and C (24 V DC 48 V DC), for cable diameters 0.32 in to 0.39 in (8 mm bis 10 mm)                         | Available at<br>Lumberg Automation:<br>11216 |
| Antenna cable BAT-CLB-2 N m-f                                                                                                    | 943 903-514                                  |
| AutoConfiguration Adapter ACA21-M12 (EEC)                                                                                                    | 943 913-003                                  |
| AutoConfiguration Adapter ACA22-M12 (EEC)                                                                                                    | 942 125-001                                  |
| BAT-ANT-N-3AGN-IP67 (10 pcs.)                                                                                                    | 942 110-001                                  |
| BAT-ANT-Protector m-f                                                                                                    | 943 903-373                                  |
| EM12S, field-attachable M12 plug for Fast Ethernet data cables                                                                                                    | 934 445-001                                  |
| Pole mounting set for OpenBAT device                                                                                                    | 942 116-001                                  |
| Network management software Industrial HiVision                                                                                                    | 943 156-xxx                                  |

| Other accessories                                                               | Order number                    |
|---------------------------------------------------------------------------------|---------------------------------|
| PoE power supply unit PC150/36V/48V-IP67, supply voltage 16.8 V DC to 64 V DC   | 943 968-001                     |
| PoE power supply unit PC150/72 V/48V-IP67, supply voltage 50.4 V DC to 154 V DC | 943 968-101                     |
| SFP mounting tool for IP67 socket                                               | 942 079-001                     |
| Plug casing for IP67 V1 plug acc. to IEC 61076-3-106 (variant 1)                | Available at BTR<br>NETCOM GmbH |
| Terminal cable: M12 plug, 8-pin on DB9 socket                                   | 942 087-001                     |
| Protection screw for M12 socket, metal, IP65/67 (25 pieces)                     | 942 057-001                     |
| Protection screw for M12 plug, metal, IP65/67 (10 pieces)                       | 942 115-001                     |
| Protection cap for 7/8" plug, metal, IP67 (10 pieces)                           | 942 111-001                     |

# **12 Underlying technical standards**

# 12.1 Applies to device variants featuring supply voltage with characteristic value CC and WW:

| Name                     |                                                                                                    |
|--------------------------|----------------------------------------------------------------------------------------------------|
| CAN/CSA 22.2 No. 62368-1 | Information Technology Equipment – Safety – Part 1: General Requirements                                                                                                    |
| ECE No. 10               | E type approval for use in vehicles                                                                                                    |
| EN 300 328               | Electromagnetic compatibility and radio spectrum matters (ERM)<br>- bandwidth transfer systems - data transmission equipment<br>operating in 2.4 GHz ISM band and using spread spectrum<br>modulation technology |
| EN 301 489-1             | Electromagnetic compatibility for radio equipment and services                                                                                                    |
| EN 301 489-17            | Electromagnetic compatibility (EMC) for radio equipment and<br>services - specific conditions for 2.4 GHz broadband transmission<br>systems and 5 GHz high-performance RLAN equipment                            |
| EN 302 502               | Broadband radio access networks (BRAN) – permanently installed broadband data transmission systems with 5.8 GHz band                                                                                             |
| EN 301 893               | Broadband radio access networks (BRAN) – 5 GHz high performance Remote Local Area Network (RLAN)                                                                                                    |
| EN 45545-1               | Railway applications - Fire protection on railway vehicles - Part 1: General                                                                                                    |
| EN 45545-2               | Railway applications - Fire protection on railway vehicles - Part 2:<br>Requirements for fire behavior of materials and components.                                                                              |
| EN 50155                 | Railway applications – Electronic equipment used on rolling stock                                                                                                    |
| EN 55032                 | Electromagnetic compatibility of multimedia equipment –<br>Emission Requirements                                                                                                    |
| EN 60529                 | Degrees of protection provided by housing – IP-Code                                                                                                    |
| IEC/EN 62368-1           | Equipment for audio/video, information and communication technology - Part 1: safety requirements                                                                                                    |
| EN 60950-22              | Installations of IT equipment – Security – Part 22: Outdoor equipments                                                                                                    |
| EN 61000-6-2             | Electromagnetic compatibility (EMC) – Part 6-2: Generic standards – Immunity for industrial environments                                                                                                    |
| EN 61131-2               | Programmable controllers – Part 2: Equipment requirements and tests                                                                                                    |
| FCC 47 CFR Part 15       | Code of Federal Regulations                                                                                                    |
| IEEE 802.1D              | MAC Bridges (switching function)                                                                                                    |
| IEEE 802.1Q              | Virtual LANs (VLANs, MRP, Spanning Tree)                                                                                                    |
| IEEE 802.1w              | Rapid Reconfiguration                                                                                                    |
| IEEE 802.11a/b/g/h/n     | WLAN                                                                                                    |
| IEEE 802.3               | Ethernet                                                                                                    |
| IEEE 802.3af             | Power over Ethernet                                                                                                    |

| Name           |                                                                                                    |
|----------------|----------------------------------------------------------------------------------------------------|
| IEC/EN 61850-3 | Communication networks and systems for power utility<br>automation - Part 3: General requirements. |
| UL 62368-1     | Audio/video, information and communication technology equipment - Part 1: Safety requirements      |

The device has an approval based on a specific standard exclusively if the approval indicator appears on the device casing.

The device generally fulfills the technical standards named in their current versions.

# 12.2 Applies to device variants featuring supply voltage with characteristic value KC, KK and P9:

| Name                     |                                                                                                    |
|--------------------------|----------------------------------------------------------------------------------------------------|
| CAN/CSA 22.2 No. 60950-1 | Information Technology Equipment – Safety – Part 1: General Requirements                                                                                                    |
| ECE No. 10               | E type approval for use in vehicles                                                                                                    |
| EN 300 328               | Electromagnetic compatibility and radio spectrum matters (ERM)<br>- bandwidth transfer systems - data transmission equipment<br>operating in 2.4 GHz ISM band and using spread spectrum<br>modulation technology |
| EN 301 489-1             | Electromagnetic compatibility for radio equipment and services                                                                                                    |
| EN 301 489-17            | Electromagnetic compatibility (EMC) for radio equipment and<br>services - specific conditions for 2.4 GHz broadband transmission<br>systems and 5 GHz high-performance RLAN equipment                            |
| EN 302 502               | Broadband radio access networks (BRAN) – permanently installed broadband data transmission systems with 5.8 GHz band                                                                                             |
| EN 301 893               | Broadband radio access networks (BRAN) – 5 GHz high performance Remote Local Area Network (RLAN)                                                                                                    |
| EN 45545-1               | Railway applications - Fire protection on railway vehicles - Part 1: General                                                                                                    |
| EN 45545-2               | Railway applications - Fire protection on railway vehicles - Part 2: Requirements for fire behavior of materials and components.                                                                                 |
| EN 50155                 | Railway applications – Electronic equipment used on rolling stock                                                                                                    |
| EN 55032                 | Electromagnetic compatibility of multimedia equipment –<br>Emission Requirements                                                                                                    |
| EN 60529                 | Degrees of protection provided by housing – IP-Code                                                                                                    |
| IEC/EN 62368-1           | Equipment for audio/video, information and communication technology - Part 1: safety requirements                                                                                                    |
| EN 60950-22              | Installations of IT equipment – Security – Part 22: Outdoor equipments                                                                                                    |
| EN 61000-6-2             | Electromagnetic compatibility (EMC) – Part 6-2: Generic standards – Immunity for industrial environments                                                                                                    |

| Name                 |                                                                                                    |
|----------------------|----------------------------------------------------------------------------------------------------|
| EN 61131-2           | Programmable controllers – Part 2: Equipment requirements and tests                                |
| FCC 47 CFR Part 15   | Code of Federal Regulations                                                                        |
| IEEE 802.1D          | MAC Bridges (switching function)                                                                   |
| IEEE 802.1Q          | Virtual LANs (VLANs, MRP, Spanning Tree)                                                           |
| IEEE 802.1w          | Rapid Reconfiguration                                                                              |
| IEEE 802.11a/b/g/h/n | WLAN                                                                                               |
| IEEE 802.3           | Ethernet                                                                                           |
| IEEE 802.3af         | Power over Ethernet                                                                                |
| IEC/EN 61850-3       | Communication networks and systems for power utility<br>automation - Part 3: General requirements. |
| UL 60950-1           | Information technology equipment – Safety – Part 1: General requirements                           |

The device has an approval based on a specific standard exclusively if the approval indicator appears on the device casing. The device generally fulfills the technical standards named in their current

versions.

# A Further support

### **Technical questions**

For technical questions, please contact any Hirschmann dealer in your area or Hirschmann directly.

You find the addresses of our partners on the Internet at http://www.hirschmann.com.

A list of local telephone numbers and email addresses for technical support directly from Hirschmann is available at https://hirschmann-support.belden.com.

This site also includes a free of charge knowledge base and a software download section.

### **Customer Innovation Center**

The Customer Innovation Center is ahead of its competitors on three counts with its complete range of innovative services:

- Consulting incorporates comprehensive technical advice, from system evaluation through network planning to project planning.
- Training offers you an introduction to the basics, product briefing and user training with certification. You find the training courses on technology and products currently available at https://www.belden.com/solutions/customer-innovationcenter.
- Support ranges from the first installation through the standby service to maintenance concepts.

With the Customer Innovation Center, you decide against making any compromises in any case. Our client-customized package leaves you free to choose the service components you want to use.

Internet:

https://www.belden.com/solutions/customer-innovation-center

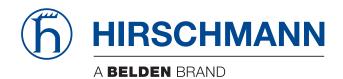